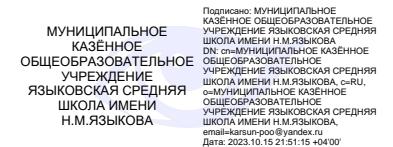

#### **Муниципальное казенное образовательное учреждение**

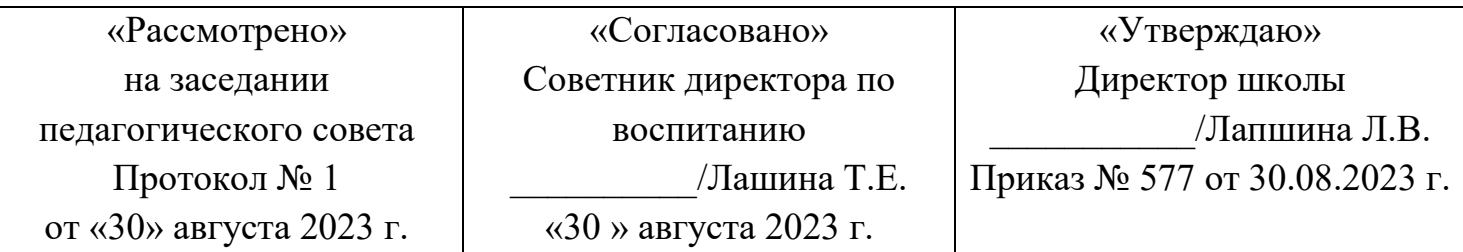

**Языковская средняя школа имени Н.М.Языкова**

# **ДОПОЛНИТЕЛЬНАЯ ОБЩЕОБРАЗОВАТЕЛЬНАЯ**

## **ОБЩЕРАЗВИВАЮЩАЯ ПРОГРАММА**

### **Технической направленности**

*««Web – дизайн и программирование»*

**Возрастобучающихся:***13-17* **Срокреализации:***1год*  **Уровень программы:** *базовый*

> Разработчик программы: *Педагог дополнительного образования Наталья Леонидовна Лобанова*

**р.п. Языково, 2023 год**

## **Содержание**

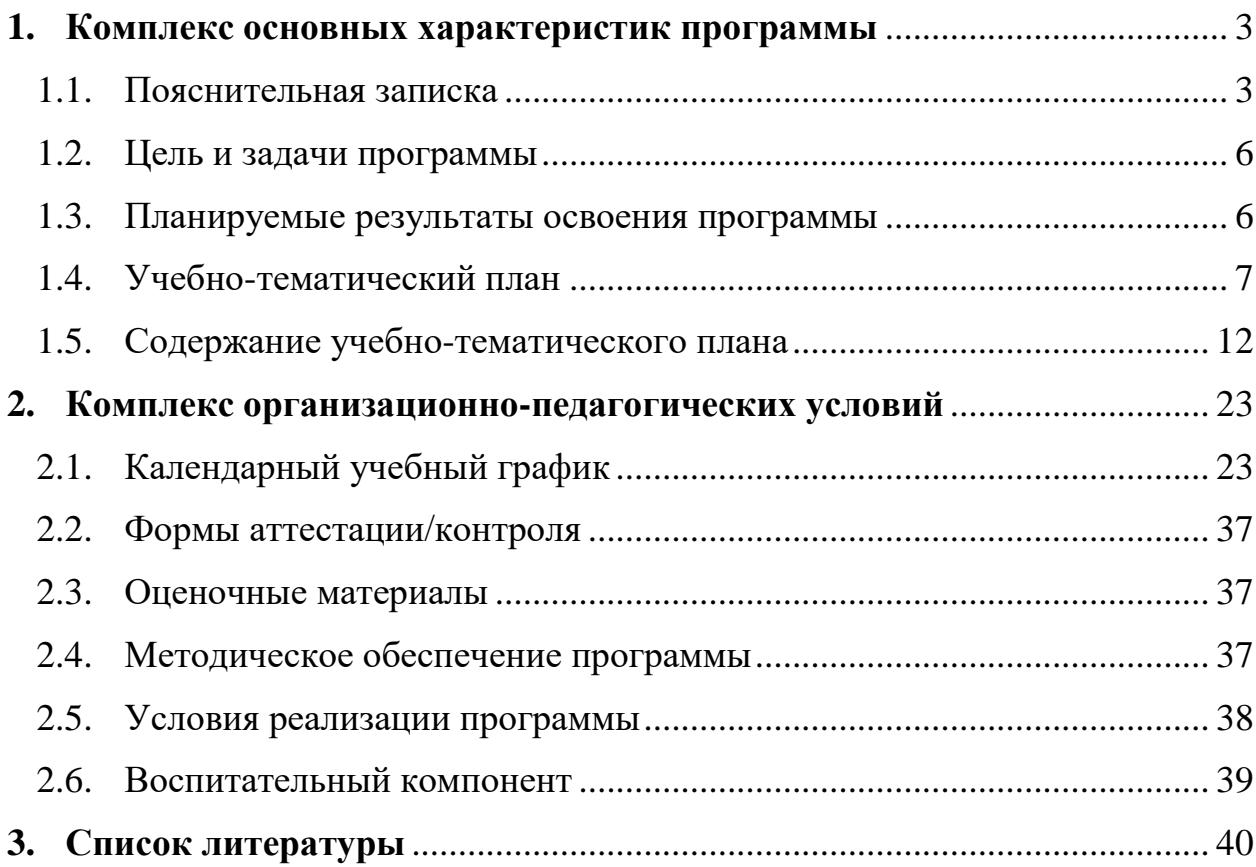

#### <span id="page-2-0"></span>**1. КОМПЛЕКС ОСНОВНЫХ ХАРАКТЕРИСТИК ПРОГРАММЫ**

## **1.1. Пояснительная записка**

## <span id="page-2-1"></span>**Нормативно-правовое обеспечение программы:**

Дополнительная общеобразовательная общеразвивающая программа технической направленности«Web - дизайн» (Web-программирование) разработана в соответствии со следующими нормативно-правовыми документами:

Федеральный закон от 29 декабря 2012 года № 273-ФЗ «Об образовании в Российской Федерации» (ст. 2, ст. 15, ст.16, ст.17, ст.75, ст. 79);

Концепция развития дополнительного образования до 2030 года, утвержденной распоряжением Правительства Российской Федерации от 31.03.2022 года № 678-р;

Приказ Министерства просвещения Российской Федерации от 27 июля 2022 года №629 «Об утверждении порядка организации образовательной деятельности по дополнительным общеобразовательным программам»;

Методические рекомендации по проектированию дополнительных общеразвивающих программ № 09-3242 от 18.11.2015 года;

СП 2.4.3648-20 Санитарно-эпидемиологические требования к организациям воспитания и обучения, отдыха и оздоровления детей и молодежи; Локальные акты образовательной организации:

Устав образовательной организации МКОУ Языковская СШ им.Н.М.Языкова;

Положение о разработке, структуре и порядке утверждения дополнительной общеобразовательной общеразвивающей программы в МКОУ Языковская СШ им.Н.М.Языкова*;*

Положение о порядке проведения входного, текущего контроля, итогового контроля освоения обучающимися дополнительных общеобразовательных общеразвивающих программ, промежуточной и итоговой аттестации обучающихся в МКОУ Языковская СШ им.Н.М.Языкова*;*

**Нормативные документы, регулирующие использование сетевой формы:** 

Письмо Минобрнауки России от 28.08.2015 года № АК – 2563/05 «О методических рекомендациях» (вместе с Методическими рекомендациями по организации образовательной деятельности с использованием сетевых форм реализации образовательных программ);

Приказ Министерства науки и высшего образования Российской Федерации и Министерства просвещения Российской Федерации от 05.08.2020 г. N 882/391 "Об организации и осуществлении образовательной деятельности при сетевой форме реализации образовательных программ».

Положение о реализации дополнительных общеобразовательных программ в сетевой форме МКОУ Языковская СШ им.Н.М.Языкова*;*

Договор о сетевой форме реализации дополнительных общеразвивающих программ*.*

Положение о порядке зачета результатов освоения обучающимися учебных предметов, курсов, дисциплин (модулей), дополнительных образовательных программ в других образовательных организациях, осуществляющих образовательную деятельность.

**Нормативные документы, регулирующие использование электронного обучения и дистанционных технологий:** 

Приказ Министерства образования и науки РФ от 23.08.2017 года № 816 «Порядок применения организациями, осуществляющих образовательную деятельность электронного обучения, дистанционных образовательных технологий при реализации образовательных программ»

Методические рекомендации от 20 марта 2020 г. по реализации образовательных программ начального общего, основного общего, среднего общего образования, образовательных программ среднего профессионального образования и дополнительных общеобразовательных программ с применением электронного обучения и дистанционных образовательных технологий.

Положение о реализации дополнительных общеобразовательных программ с использованием электронного обучения и дистанционных образовательных технологий в МКОУ Языковская СШ им.Н.М.Языкова*;*

**Нормативные документы, регулирующие реализацию адаптированных программ:** Методические рекомендации по реализации адаптированных дополнительных общеобразовательных программ, способствующих социально-психологической реабилитации,

профессиональному самоопределению детей с ограниченными возможностями здоровья, включая детей инвалидов, с учетом их образовательных потребностей (письмо от 29.03.2016 № ВК-641/09).

### **Направленность (профиль):**техническая

### **Актуальность программы:**

Одна из задач обучения информатике состоит в содействии прогрессивному изменению личностных качеств и свойств нового поколения в направлении, соответствующем стилю жизнедеятельности в условиях информационного общества. Поэтому основной задачей учебных курсов информационно-технологической направленности является обогащение индивидуальности учащихся и высвобождение их творческого потенциала в процессе освоения средств информационных технологий. В этом смысле умение целесообразно использовать информацию, выявлять в ней факты и проблемы, структурировать и преобразовывать информацию в текстовую и мультимедийную формы, применять её для решения возникающих задач является адекватным ответом на поставленную задачу. Умение представлять преобразованную информацию, учитывая особенности восприятия других людей, — важное условие образовательной компетентности учащихся, выбравших кружок «Web-дизайн». Web-сайт является хорошо известным и доступным ученикам средством представления текстовой, графической и иной информации в сети Интернет.

Очень важно то, что активизация познавательного процесса позволяет учащимся более полно выражать свой творческий потенциал и реализовывать собственные идеи в изучаемой области знаний, создаёт предпосылки по применению освоенных способов сайтостроения в других учебных курсах, а также способствует возникновению дальнейшей мотивации, направленной на освоение интернет-профессий, предусматривающих web-мастеринг. Программа кружка включает в себя практическое освоение техники создания web-страниц, тематических сайтов, а также информационно-справочных и других сайтов.

Тесная связь стиля деятельности, сформированного интернет-технологиями, со всеми сферами современного общества (гуманитарной, естественнонаучной, социальной, экономической и др.) позволяет использовать знания, выработанные при освоении программы кружка «Web-дизайн», практически во всех образовательных областях старшей школы. Освоение знаний и способов web-конструирования осуществляется в процессе разработки сайтов на близкие учащимся темы, которые они определяют для себя самостоятельно. Такой подход гарантирует дальнюю мотивацию и высокую результативность обучения.

#### **Отличительные особенности программы**:

Доступность программирование уже в школе, привлекательность и легкость освоения программы принесет детям радость, создаст предпосылки для дальнейших занятий программированием, сформирует интерес к познанию мира технологий в разных его проявлениях.

#### **Новизнапрограммы**:

• новое решение проблем дополнительного образования;

• новые методики преподавания;

• новые педагогические технологии в проведении занятий.

#### **Адресат программы:**

Программа предназначена для обучения детей (подростков) в возрасте13- 17.

Главная особенность детей в возрасте 13-17 лет: они начинают считать себя взрослыми, постоянно пытаются доказать это окружающим. Активно проявляется интерес к всему окружающему. С одной стороны- показатели негативные проявления, дисгармоничность в строении личности, вызывающий характер его поведения по отношению к взрослым.

С другой стороны- подростковый возраст отличается множеством положительных факторов: возрастает самостоятельность ребенка, более разнообразными и содержательными становятся отношения с другими детьми и взрослыми, значительно расширяется сфера деятельности. Главное - данный период отличается выходом ребенка на качественно новую социальную позицию.

#### **Уровень освоения программы**: базовый **Наполняемостьгруппы**:15

**Объемпрограммы:** 144часа

**Срокосвоенияпрограммы**: 1

**Режим занятий:** 2 раза в неделю по 2 часа с одной группой

**Форма реализации**: с применением дистанционных образовательных технологий

#### **Форма(ы) обучения**: очная

### **Особенности организации образовательного процесса:**

обучение проходит с применением компьютерного оборудования. Каждый учащийся работает за индивидуальным персональным компьютером или ноутбуком. В течение обучения каждый учащийся работает над собственным проектом, применяя полученные знания и опыт его усовершенствования.

## **1.2. Цель и задачи программы**

<span id="page-5-0"></span>**Цель программы:**Формирование у обучающихся основ компьютерной грамотности и продуктивного действия в информационном интернетпространстве, используя для достижения своих целей, создаваемые webресурсы.

#### **Задачи программы**:

### *Образовательные:*

-познакомить с видами web-сайтов, их функциональными, структурными и технологическими особенностями; -сформировать навыки элементарного проектирования, конструирования, размещения и и сопровождения web-сайта; -создать представление о языке HTML и научить использовать его для создания web-страниц;

-сформировать навыки коллективной работы с комплексными web-проектами; -создать и разместить в сети Интернет собственный web-сайт в соответствии с выбранной темой практической работы.

#### *Развивающие:*

-развить навыки использования компьютерных технологий при проектировании предметов и объектов окружающей среды; -развить навыки допечатной подготовки векторных изображений; -рассмотреть новейшие функции приложения AdobeIllustratorCCи преимущества совместного использования Illustrator и Photoshop;

#### *Воспитательные:*

-формировать коммуникативную культуру; -расширять кругозор, в воображение; -сформировать умения адекватного применения информационных технологий для иелей и коммуникации; -формировать мышление, направленное на выбор оптимальных решений.

## **1.3. Планируемые результаты освоения программы Предметные образовательные результаты:**

<span id="page-5-1"></span>-знание принципов и структуры устройства Всемирной паутины, формы представления и управления информацией в сети Интернет; -умение найти, сохранить и систематизировать необходимую информацию из Сети с помощью имеющихся технологий и программного обеспечения; -умение спроектировать, изготовить и разместить в сети web-сайт объёмом 5-10 страниц на на заданную тему; -владение способами работы с изученными программами; - знание и умение применять при создании web-страницы основные принципы web-дизайна;

-владение необходимыми способами проектирования, создания, размещения и обновления web-сайта;

#### **Метапредметные результаты:**

-умение самостоятельно планировать пути достижения целей, осознанно выбирать наиболее эффективные способы решения учебных и познавательных задач;

-умение соотносить свои действия с планируемыми результатами, осуществлять контроль своей деятельности в процессе достижения результата; -умение оценивать правильность выполнения учебной задачи, собственные возможности ее решения; -умение создавать, применять и преобразовывать знаки и символы, модели и схемы для решения учебных и познавательных задач; -владение основами самоконтроля, самооценки, принятия решений и осуществления осознанного выбора в учебной и познавательной деятельности; -умение организовывать учебное сотрудничество и совместную деятельность с учителем и сверстниками; работать индивидуально и в группе; -формирование и развитие компетентности в области использования информационно-коммуникационных технологий.

#### **Личностные результаты:**

-формирование ответственного отношения к обучению; -формирование коммуникативной компетентности в общении и сотрудничестве со сверстниками, взрослыми в процессе образовательной, творческой и других видов деятельности.

<span id="page-6-0"></span>

| Наименование разделов и       | Количество часов |                |          | Форма    |
|-------------------------------|------------------|----------------|----------|----------|
| тем                           | Всего            | Теория         | Практика | контроля |
| Раздел 1. Введение            | $\overline{2}$   | $\overline{2}$ | O        |          |
| 1.1.Введение в программу.     |                  |                |          | беседа   |
| Техника безопасности<br>И     |                  |                |          |          |
| организация рабочего места    | $\overline{2}$   | 2              |          |          |
| 2.<br>Раздел<br>Осваиваем     |                  |                | 6        |          |
| Интернет                      | 12               | 6              |          |          |
| 2.1. Структура сети Интернет. |                  |                |          |          |
| Виды доступа к Интернет       | 4                | 2              |          | беседа   |
| 2.2. Принципы                 |                  |                |          |          |
| функционирования сети         | 4                | $\overline{2}$ |          | беседа   |

**1.4. Учебно-тематический план**

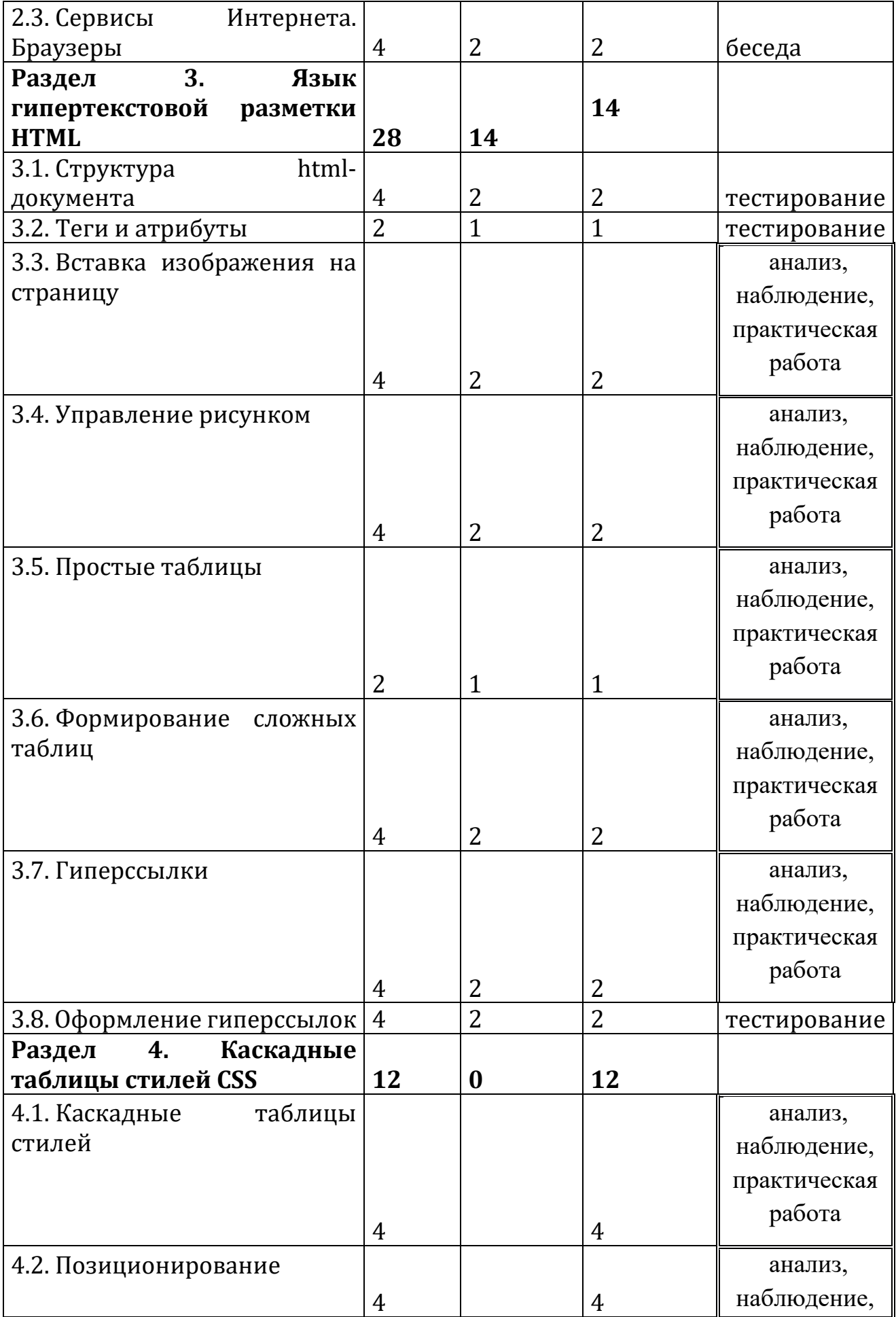

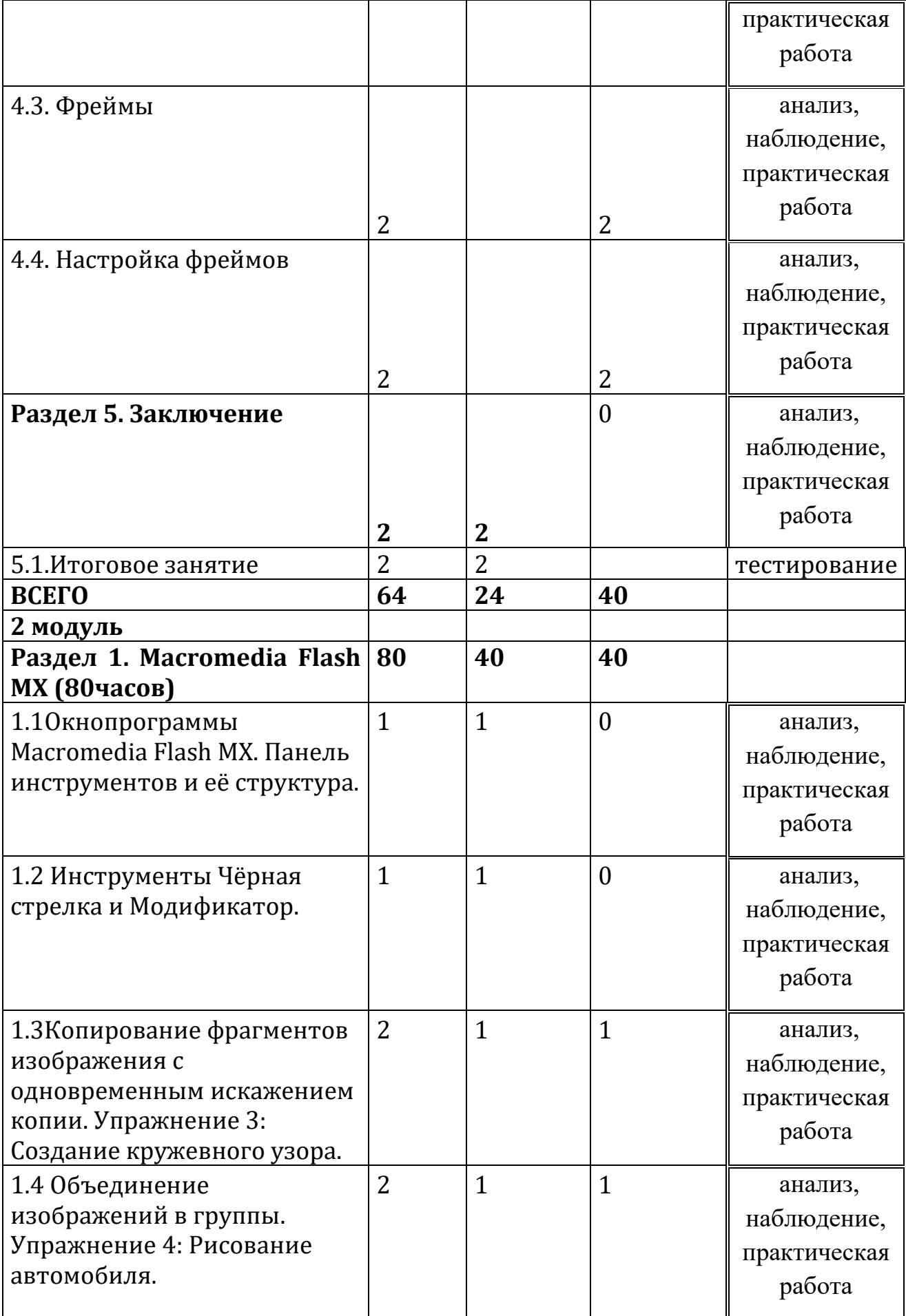

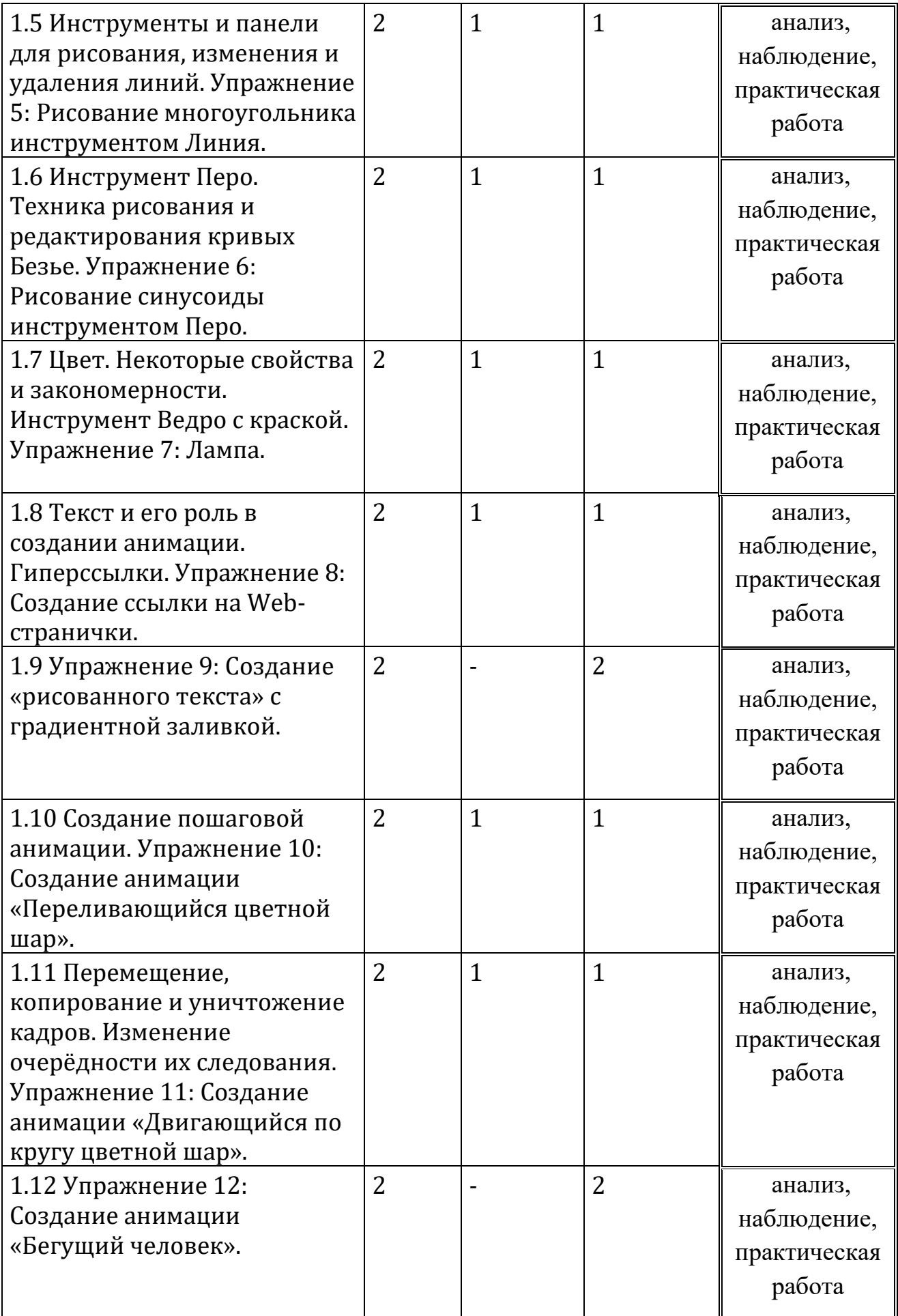

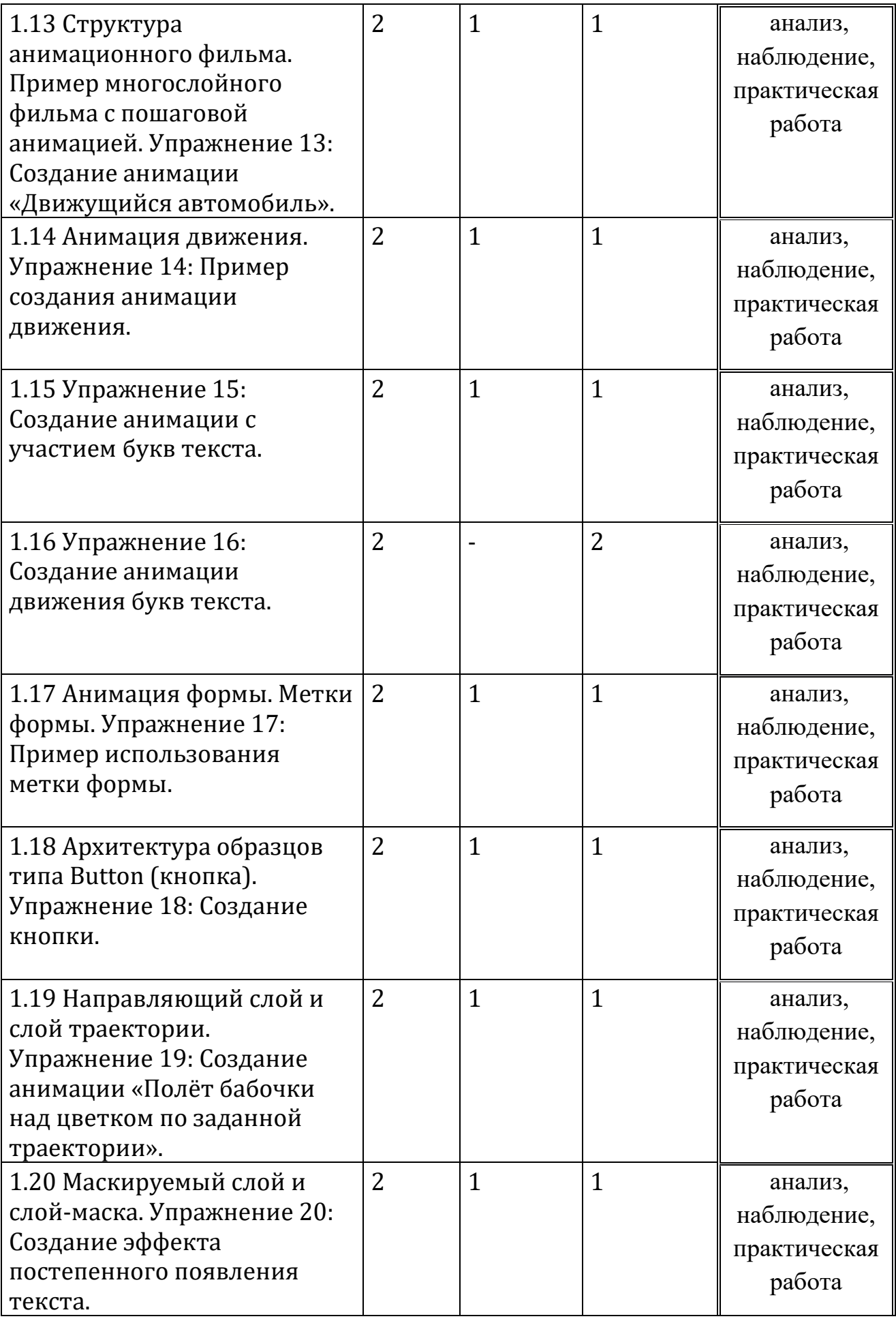

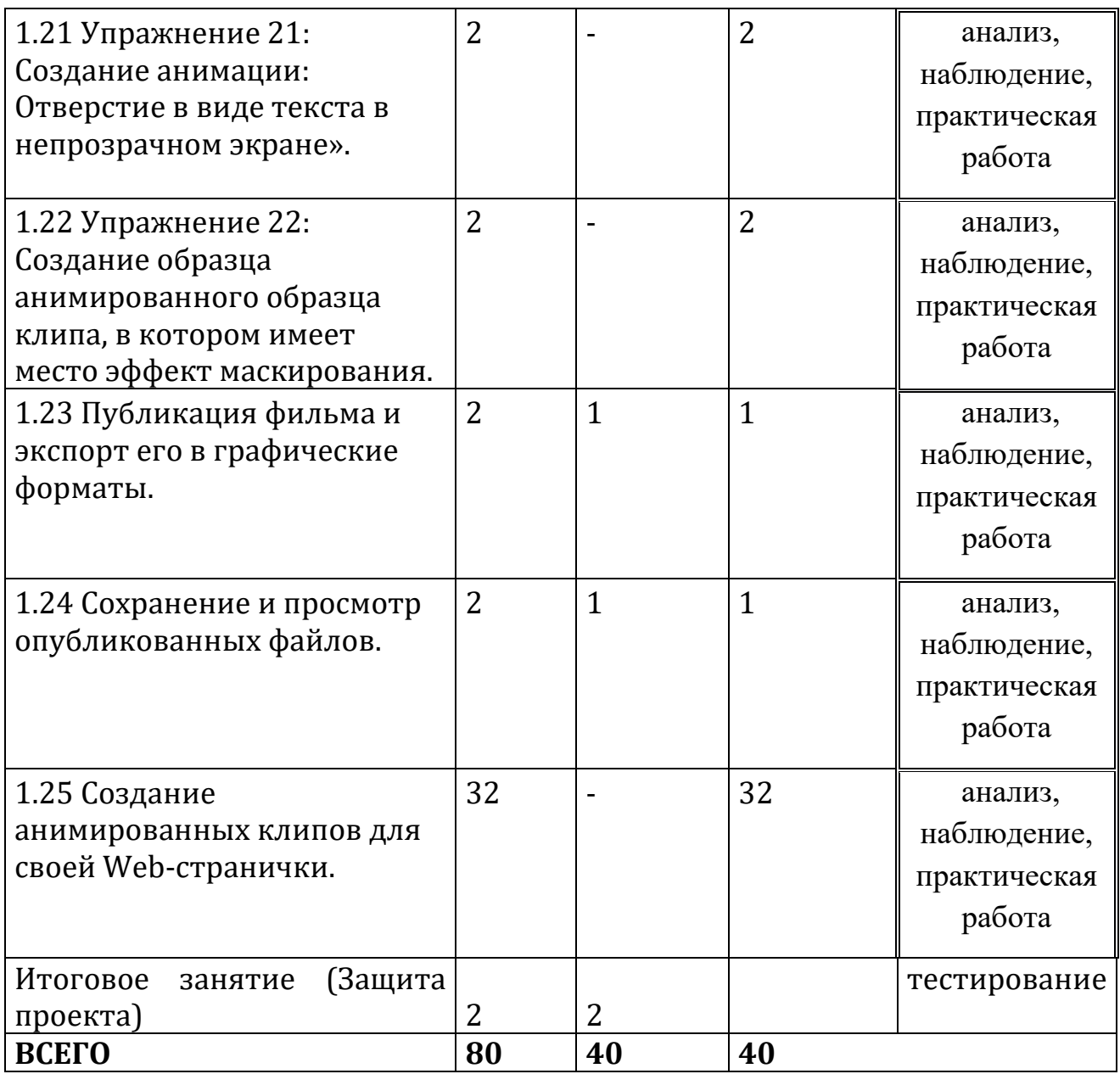

## **1.5. Содержание учебно-тематического плана**

## <span id="page-11-0"></span>**1.4.2Содержание учебного плана 1 модуля**

## *Раздел 1. Введение*

Основы web-дизайна, технологии создания привлекательных и удобных сайтов. Язык HTML — основной инструмент создания webстраниц.

Язык JavaScript — скриптовый язык, с помощью которого можно добавить на страницу динамические и интерактивные эффекты (реагирование на кнопки, обработка форм, произвольные надписи, зависящие от действий пользователей, и т. д.). Техника безопасности и организация рабочего места.

### *Раздел 2.* **Осваиваем Интернет**

*Учащиеся должны знать / понимать*:

Структура сети Интернет. Виды доступа к Интернет Принципы функционирования сети. Сервисы Интернета. Браузеры **Используемое оборудование:**Wi-Fi - точка доступа, мышь проводная;

ноутбук., мультимедийный проектор, интерактивная доска, стенды, мультимедийное оборудование (проектор, экран, аудиоустройства)

## *Раздел 3. Язык гипертекстовой разметки HTML Тема 1.1. Структура html-документа*

*Учащиеся должны знать / понимать*:

принципы работы с html-тегами;

принципы работы браузера при отображении страницы;

структуру кода web-страницы;

теги заголовков, с помощью которых формируется страница;

теги форматирования текста.

*Учащиеся должны уметь*:

создать web-страницу с помощью html-кода;

придать web-странице требуемое форматирование.

Браузер. Структура html-документа. Тег. Форматирование htmlдокумента.

**Практическая работа:** «Структура html-документа».

**Используемое оборудование:**Wi-Fi - точка доступа, мышь проводная;

ноутбук., мультимедийный проектор, интерактивная доска, стенды, мультимедийное оборудование (проектор, экран, аудиоустройства)

## *Тема 1.2. Теги и атрибуты*

*Учащиеся должны знать / понимать*: назначение основных параметров для тегов форматирования. *Учащиеся должны уметь*:

управлять параметрами текста с помощью тега <FONT>;

управлять параметром выравнивания для тега <P>;

задавать заголовок документа.

Атрибуты тегов. Базовый шрифт. Заголовок html-документа.

**Практическая работа:** «Теги и атрибуты».

**Используемое оборудование:**Wi-Fi - точка доступа, мышь проводная;

ноутбук., мультимедийный проектор, интерактивная доска, стенды, мультимедийное оборудование (проектор, экран, аудиоустройства)

## *Тема 1.3. Вставка изображения на страницу*

*Учащиеся должны знать / понимать*: как вставить изображение на web-страницу; как отключать отображение изображений на web-странице.

## *Учащиеся должны уметь*:

вставлять необходимое изображение в нужное место web-страницы; задавать альтернативный текст для вставляемого изображения. Вставка изображения на web-страницу. Альтернативный текст.

**Практическая работа:** «Вставка изображения на страницу». **Используемое оборудование:**Wi-Fi - точка доступа, мышь проводная;

ноутбук., мультимедийный проектор, интерактивная доска, стенды, мультимедийное оборудование (проектор, экран, аудиоустройства)

## *Тема 1.4. Управление рисунком*

*Учащиеся должны знать / понимать*: как узнать значения высоты и ширины графического файла. *Учащиеся должны уметь*:

задавать произвольный размер вставляемому изображению; выравнивать и центрировать рисунок на web-странице.

Выравнивание рисунка. Свойства графического изображения.

## **Практическая работа:** «Управление рисунком».

**Используемое оборудование:**Wi-Fi - точка доступа, мышь проводная;

ноутбук., мультимедийный проектор, интерактивная доска, стенды, мультимедийное оборудование (проектор, экран, аудиоустройства)

## *Тема 1.5. Простые таблицы*

*Учащиеся должны знать / понимать*:

основы работы с таблицами и применение их для разметки структуры web-документа;

назначение основных атрибутов таблицы.

*Учащиеся должны уметь*:

формировать таблицу;

настраивать ширину и высоту ячеек таблицы;

осуществлять разметку страницы с помощью таблиц;

создавать сложную структуру с помощью вложенных таблиц.

Создание и разметка таблицы. Вложенные таблицы.

**Практическая работа:** «Простые таблицы»

**Используемое оборудование:**Wi-Fi - точка доступа, мышь проводная;

ноутбук., мультимедийный проектор, интерактивная доска, стенды, мультимедийное оборудование (проектор, экран, аудиоустройства)

## *Тема 1.6. Формирование сложных таблиц*

*Учащиеся должны знать / понимать*:

способы модификации таблицы путём объединения ячеек и применение границ и заливок.

*Учащиеся должны уметь*: объединять ячейки таблицы; оформлять таблицу с помощью границ и заливки ячеек. Объединение ячеек таблиц. Границы и заливка таблицы. **Практическая работа:** «Формирование сложных таблиц». **Используемое оборудование:**Wi-Fi - точка доступа, мышь

проводная;

ноутбук., мультимедийный проектор, интерактивная доска, стенды, мультимедийное оборудование (проектор, экран, аудиоустройства)

## **Тема 1.7. Гиперссылки**

*Учащиеся должны знать / понимать*: назначение гиперссылок и принцип их создания. *Учащиеся должны уметь*: осуществлять связь страничек с помощью гиперссылок. Гиперссылки. **Практическая работа:** «Гиперссылки».

**Используемое оборудование:**Wi-Fi - точка доступа, мышь проводная;

ноутбук., мультимедийный проектор, интерактивная доска, стенды, мультимедийное оборудование (проектор, экран, аудиоустройства)

## *Тема 1.8. Оформление гиперссылок*

*Учащиеся должны знать / понимать*:

как оптимальным образом и в каком виде поместить гиперссылку на web-страницу.

*Учащиеся должны уметь*:

изменять стандартные цвета гиперссылок;

создавать картинки-гиперссылки;

ссылаться на внешние ресурсы Интернета.

Картинка-гиперссылка. Цвета гиперссылки. Внешний ресурс.

**Практическая работа:** «Оформление гиперссылок».

**Используемое оборудование:**Wi-Fi - точка доступа, мышь проводная;

ноутбук., мультимедийный проектор, интерактивная доска, стенды, мультимедийное оборудование (проектор, экран, аудиоустройства)

## *Раздел 4. Каскадные таблицы стилей CSS Тема 2.1. Каскадные таблицы стилей*

*Учащиеся должны знать / понимать*: назначение каскадной таблицы стилей; принципы создания стилей и их применение на web-страницах. *Учащиеся должны уметь*:

создавать внешнюю таблицу стилей, подключать её к web-странице и применять стили к тегам;

создавать стилевые правила для отдельных тегов, создавать классы и псевдоклассы.

Каскадные таблицы стилей (CSS). Селектор. Внешняя таблица стилей. Стилевой класс и псевдокласс.

**Практическая работа:** «Каскадные таблицы стилей».

**Используемое оборудование:**Wi-Fi - точка доступа, мышь проводная;

ноутбук., мультимедийный проектор, интерактивная доска, стенды, мультимедийное оборудование (проектор, экран, аудиоустройства)

## *Тема 2.2. Позиционирование*

*Учащиеся должны знать / понимать*:

возможности стилей по позиционированию тегов;

возможности внутренних и Inline-стилей.

*Учащиеся должны уметь*:

создавать и использовать контекстный селектор;

использовать внутреннюю таблицу стилей и Inline-стиль;

задать позицию для тега с помощью стилей.

Контекстный селектор. Внутренняя таблица стилей. Inline-стиль. Позиционирование.

**Практическая работа:** «Позиционирование».

**Используемое оборудование:**Wi-Fi - точка доступа, мышь проводная;

ноутбук., мультимедийный проектор, интерактивная доска, стенды, мультимедийное оборудование (проектор, экран, аудиоустройства)

## *Тема 2.3. Фреймы*

*Учащиеся должны знать / понимать*:

назначение фреймов и основы работы с ними.

*Учащиеся должны уметь*:

формировать фреймовую структуру страницы;

осуществлять загрузку web-страницы в заданный фрейм.

Фрейм. Фреймовая структура страницы. Гиперссылки между фреймами.

**Практическая работа:** «Фреймы».

**Используемое оборудование:**Wi-Fi - точка доступа, мышь проводная;

ноутбук., мультимедийный проектор, интерактивная доска, стенды, мультимедийное оборудование (проектор, экран, аудиоустройства)

*Тема 2.4. Настройка фреймов*

*Учащиеся должны знать / понимать*:

основные атрибуты тегов фреймовой структуры. *Учащиеся должны уметь*: оформлять фреймы; создавать «историю» посещения страничек. Форматирование фреймов. «История» посещения страничек. **Практическая работа:** «Настройка фреймов». **Используемое оборудование:**Wi-Fi - точка доступа, мышь проводная;

ноутбук., мультимедийный проектор, интерактивная доска, стенды, мультимедийное оборудование (проектор, экран, аудиоустройства)

## **2 модуль** *Раздел 1 Macromedia Flash MX*

### **Тема 1.1 Окно программы MacromediaFlashMX. Панель инструментов и её структура.**

*Учащиеся должны знать / понимать*:

назначение панели инструментов.

*Учащиеся должны уметь*:

Использовать в своей работе панель инструментов

*Теория:* Окно программы MacromediaFlashMX. Панель инструментов и её структура

*Практика:* Рисование полумесяца.

**Используемое оборудование:**Wi-Fi - точка доступа, мышь проводная;

ноутбук., мультимедийный проектор, интерактивная доска, стенды, мультимедийное оборудование (проектор, экран, аудиоустройства)

## **Тема 1.2 Инструменты Чёрная стрелка и Модификатор.**

*Учащиеся должны знать / понимать*:

основы работы с инструментами Чёрная стрелка и Модификатор. *Учащиеся должны уметь*: работать с инструментами Чёрная стрелка и Модификатор

*Теория:* Инструменты Чёрная стрелка и Модификатор.

*Практика:* Выполнение преобразования овала в букет цветов.

**Используемое оборудование:**Wi-Fi - точка доступа, мышь проводная;

ноутбук., мультимедийный проектор, интерактивная доска, стенды, мультимедийное оборудование (проектор, экран, аудиоустройства)

## **Тема 1.3 Копирование фрагментов изображения с одновременным искажением копии.**

*Учащиеся должны знать / понимать*: назначение фреймов и основы работы с ними. *Учащиеся должны уметь*:

*Теория:* Копирование фрагментов изображения с одновременным искажением копии.

*Практика:* Создание кружевного узора.

**Используемое оборудование:**Wi-Fi - точка доступа, мышь проводная;

ноутбук., мультимедийный проектор, интерактивная доска, стенды, мультимедийное оборудование (проектор, экран, аудиоустройства)

## **Тема 1.4 Объединение изображений в группы.**

*Учащиеся должны знать / понимать*:

назначение фреймов и основы работы с ними.

*Учащиеся должны уметь*:

*Теория:*Объединение изображений в группы.

*Практика:* Рисование автомобиля.

**Используемое оборудование:**Wi-Fi - точка доступа, мышь проводная;

ноутбук., мультимедийный проектор, интерактивная доска, стенды, мультимедийное оборудование (проектор, экран, аудиоустройства)

## **Тема 1.5Инструменты и панели для рисования, изменения и удаления линий.**

*Учащиеся должны знать / понимать*: назначение фреймов и основы работы с ними. *Учащиеся должны уметь*:

*Теория:* Инструменты и панели для рисования, изменения и удаления линий

*Практика:* Рисование многоугольника инструментом Линия.

**Используемое оборудование:**Wi-Fi - точка доступа, мышь проводная;

ноутбук., мультимедийный проектор, интерактивная доска, стенды, мультимедийное оборудование (проектор, экран, аудиоустройства)

## **Тема 1.6Инструмент Перо. Техника рисования и редактирования кривых Безье.**

*Учащиеся должны знать / понимать*: назначение фреймов и основы работы с ними. *Учащиеся должны уметь*:

*Теория:* Инструмент Перо. Техника рисования и редактирования кривых Безье.

*Практика* Рисование синусоиды инструментом Перо.

**Используемое оборудование:**Wi-Fi - точка доступа, мышь проводная;

ноутбук., мультимедийный проектор, интерактивная доска, стенды, мультимедийное оборудование (проектор, экран, аудиоустройства)

## **Тема 1.7 Цвет. Некоторые свойства и закономерности. Инструмент Ведро с краской.**

*Учащиеся должны знать / понимать*:

назначение фреймов и основы работы с ними.

*Учащиеся должны уметь*:

*Теория:* Цвет. Некоторые свойства и закономерности. Инструмент Ведро с краской.

*Практика*: Создание рисунка Лампа.

**Используемое оборудование:**Wi-Fi - точка доступа, мышь проводная;

ноутбук., мультимедийный проектор, интерактивная доска, стенды, мультимедийное оборудование (проектор, экран, аудиоустройства)

### **Тема 1.8Текст и его роль в создании анимации. Гиперссылки**

*Учащиеся должны знать / понимать*:

назначение фреймов и основы работы с ними.

*Учащиеся должны уметь*:

*Теория:* Текст и его роль в создании анимации. Гиперссылки *Практика:* Создание ссылки на Web-странички.

Создание «рисованного текста» с градиентной заливкой.

Создание пошаговой анимации.

Создание анимации «Переливающийся цветной шар».

**Используемое оборудование:**Wi-Fi - точка доступа, мышь проводная;

ноутбук., мультимедийный проектор, интерактивная доска, стенды, мультимедийное оборудование (проектор, экран, аудиоустройства)

### **Тема 1.9 Перемещение, копирование и уничтожение кадров. Изменение очерёдности их следования.**

*Учащиеся должны знать / понимать*:

назначение фреймов и основы работы с ними.

*Учащиеся должны уметь*:

*Теория:* Перемещение, копирование и уничтожение кадров. Изменение очерёдности их следования.

*Практика:* Создание анимации «Двигающийся по кругу цветной шар».

Создание анимации «Бегущий человек».

**Используемое оборудование:**Wi-Fi - точка доступа, мышь проводная;

ноутбук., мультимедийный проектор, интерактивная доска, стенды, мультимедийное оборудование (проектор, экран, аудиоустройства)

## **Тема 1.10Структура анимационного фильма.**

*Учащиеся должны знать / понимать*:

назначение фреймов и основы работы с ними.

*Учащиеся должны уметь*:

*Теория:* Структура анимационного фильма.

*Практика:* Пример многослойного фильма с пошаговой анимацией. Создание анимации «Движущийся автомобиль».

**Используемое оборудование:**Wi-Fi - точка доступа, мышь проводная;

ноутбук., мультимедийный проектор, интерактивная доска, стенды, мультимедийное оборудование (проектор, экран, аудиоустройства)

## **Тема 1.11Анимация движения.**

*Учащиеся должны знать / понимать*: назначение фреймов и основы работы с ними. *Учащиеся должны уметь*: *Теория:* Структура анимационного фильма. *Практика:*Пример создания анимации движения. Создание анимации с участием букв текста. Создание анимации движения букв текста. **Используемое оборудование:**Wi-Fi - точка доступа, мышь проводная;

ноутбук., мультимедийный проектор, интерактивная доска, стенды, мультимедийное оборудование (проектор, экран, аудиоустройства)

## **Тема 1.12Анимация формы. Метки формы.**

*Учащиеся должны знать / понимать*: назначение фреймов и основы работы с ними. *Учащиеся должны уметь*: *Теория:*Анимация формы. Метки формы. *Практика:* Пример использования метки формы. **Используемое оборудование:**Wi-Fi - точка доступа, мышь проводная; ноутбук., мультимедийный проектор, интерактивная доска, стенды,

мультимедийное оборудование (проектор, экран, аудиоустройства)

## **Тема 3.13 Архитектура образцов типа Button (кнопка).**

*Учащиеся должны знать / понимать*:

назначение фреймов и основы работы с ними.

*Учащиеся должны уметь*:

*Теория:*Архитектура образцов типа Button (кнопка).

*Практика:* Создание кнопки.

**Используемое оборудование:**Wi-Fi - точка доступа, мышь проводная;

ноутбук., мультимедийный проектор, интерактивная доска, стенды, мультимедийное оборудование (проектор, экран, аудиоустройства)

## **Тема 1.14Направляющий слой и слой траектории.**

*Учащиеся должны знать / понимать*:

назначение фреймов и основы работы с ними.

*Учащиеся должны уметь*:

*Теория:* Направляющий слой и слой траектории.

*Практика:* Создание анимации «Полёт бабочки над цветком по заданной траектории».

**Используемое оборудование:**Wi-Fi - точка доступа, мышь проводная;

ноутбук., мультимедийный проектор, интерактивная доска, стенды, мультимедийное оборудование (проектор, экран, аудиоустройства)

## **Тема 1.15Маскируемый слой и слой-маска.**

*Учащиеся должны знать / понимать*:

назначение фреймов и основы работы с ними.

*Учащиеся должны уметь*:

*Теория:* Маскируемый слой и слой-маска.

*Практика:* Создание эффекта постепенного появления текста.

Создание анимации: Отверстие в виде текста в непрозрачном экране».

Создание образца анимированного образца клипа, в котором имеет место эффект маскирования.

**Используемое оборудование:**Wi-Fi - точка доступа, мышь проводная;

ноутбук., мультимедийный проектор, интерактивная доска, стенды, мультимедийное оборудование (проектор, экран, аудиоустройства)

## **Тема 1.16 Публикация фильма и экспорт его в графические форматы.**

## **Сохранение и просмотр опубликованных файлов.**

*Учащиеся должны знать / понимать*: назначение фреймов и основы работы с ними. *Учащиеся должны уметь*:

*Теория:* Публикация фильма и экспорт его в графические форматы. *Практика:* Сохранение и просмотр опубликованных файлов. **Используемое оборудование:**Wi-Fi - точка доступа, мышь проводная;

ноутбук., мультимедийный проектор, интерактивная доска, стенды, мультимедийное оборудование (проектор, экран, аудиоустройства)

**Тема 1.17** Создание анимированных клипов для своей Webстранички.

*Теория:* Создание анимированных клипов для своей Web-странички. *Практика:* Создание анимированных клипов для своей Webстранички.

**Используемое оборудование:**Wi-Fi - точка доступа, мышь проводная;

ноутбук., мультимедийный проектор, интерактивная доска, стенды, мультимедийное оборудование (проектор, экран, аудиоустройства)

## **2. КОМПЛЕКС ОРГАНИЗАЦИОННО-ПЕДАГОГИЧЕСКИХ УСЛОВИЙ**

## **2.1. Календарный учебный график**

Год обучения -1 Количество учебных недель-36 Количество учебных дней-72 Сроки учебных периодов: 1 полугодие- 02.09.2022-30.12.2023гг 2 полугодие- 09.01.2023г-26.05.2024гг

#### **1 модуль**

<span id="page-22-1"></span><span id="page-22-0"></span>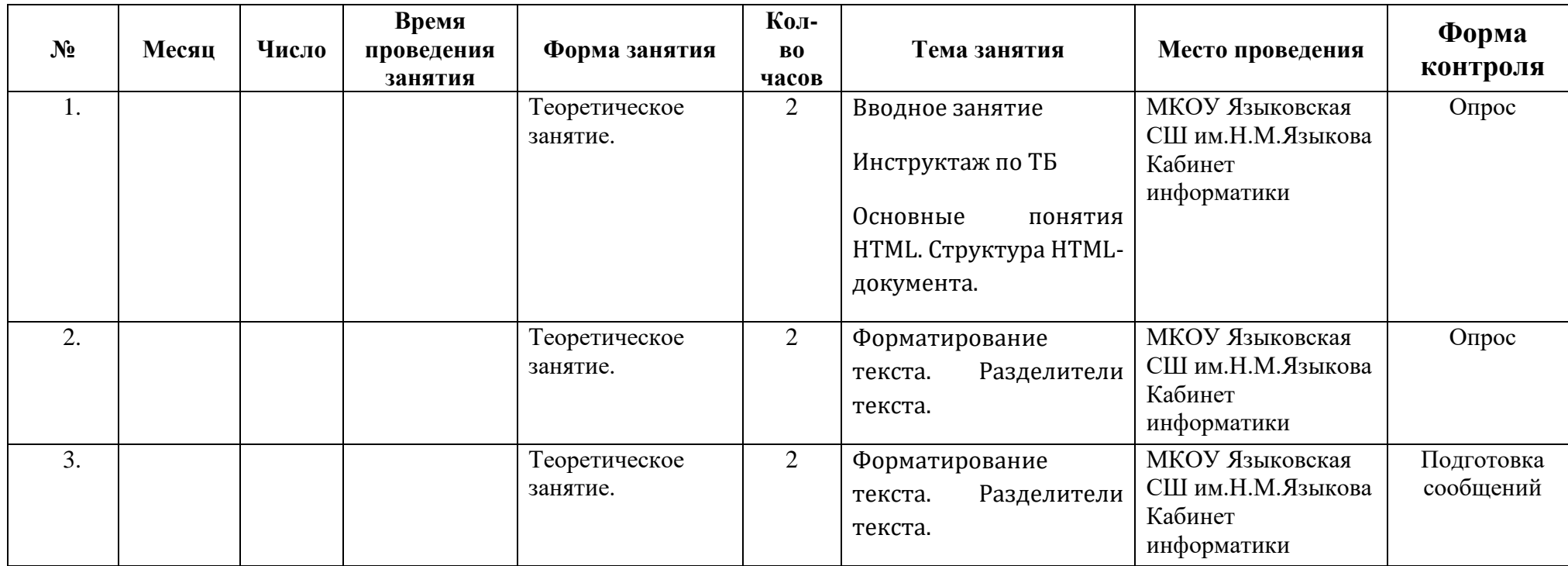

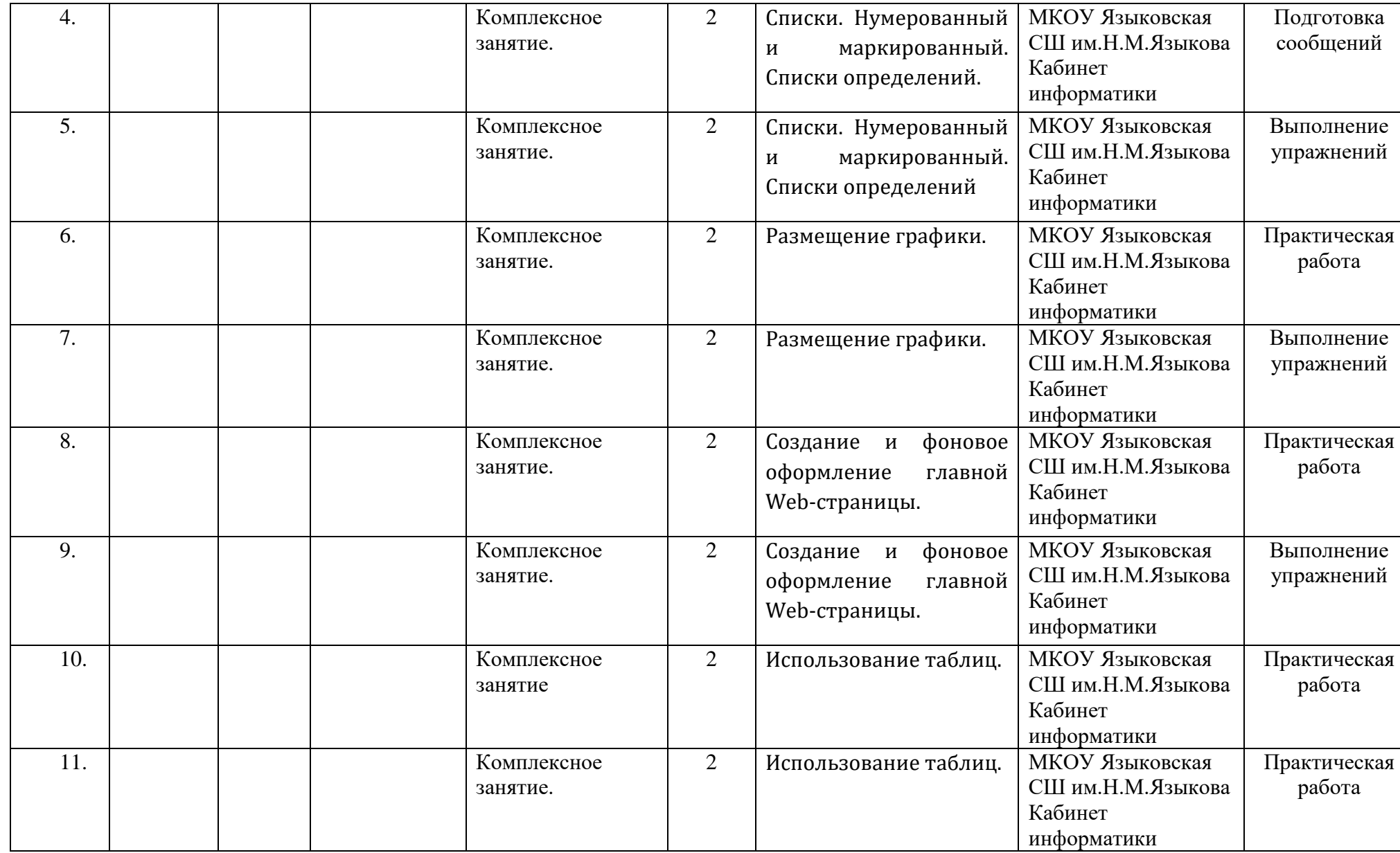

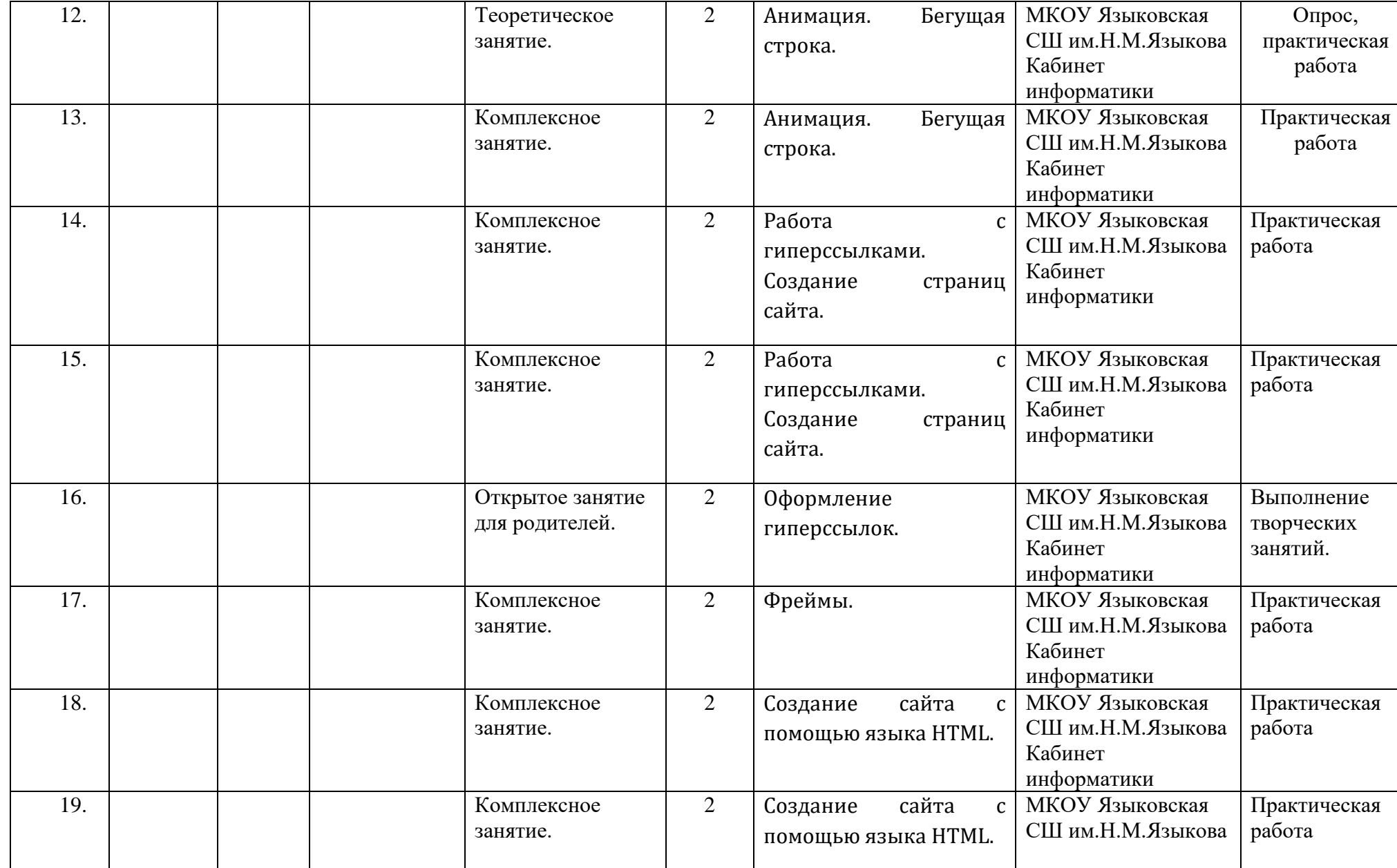

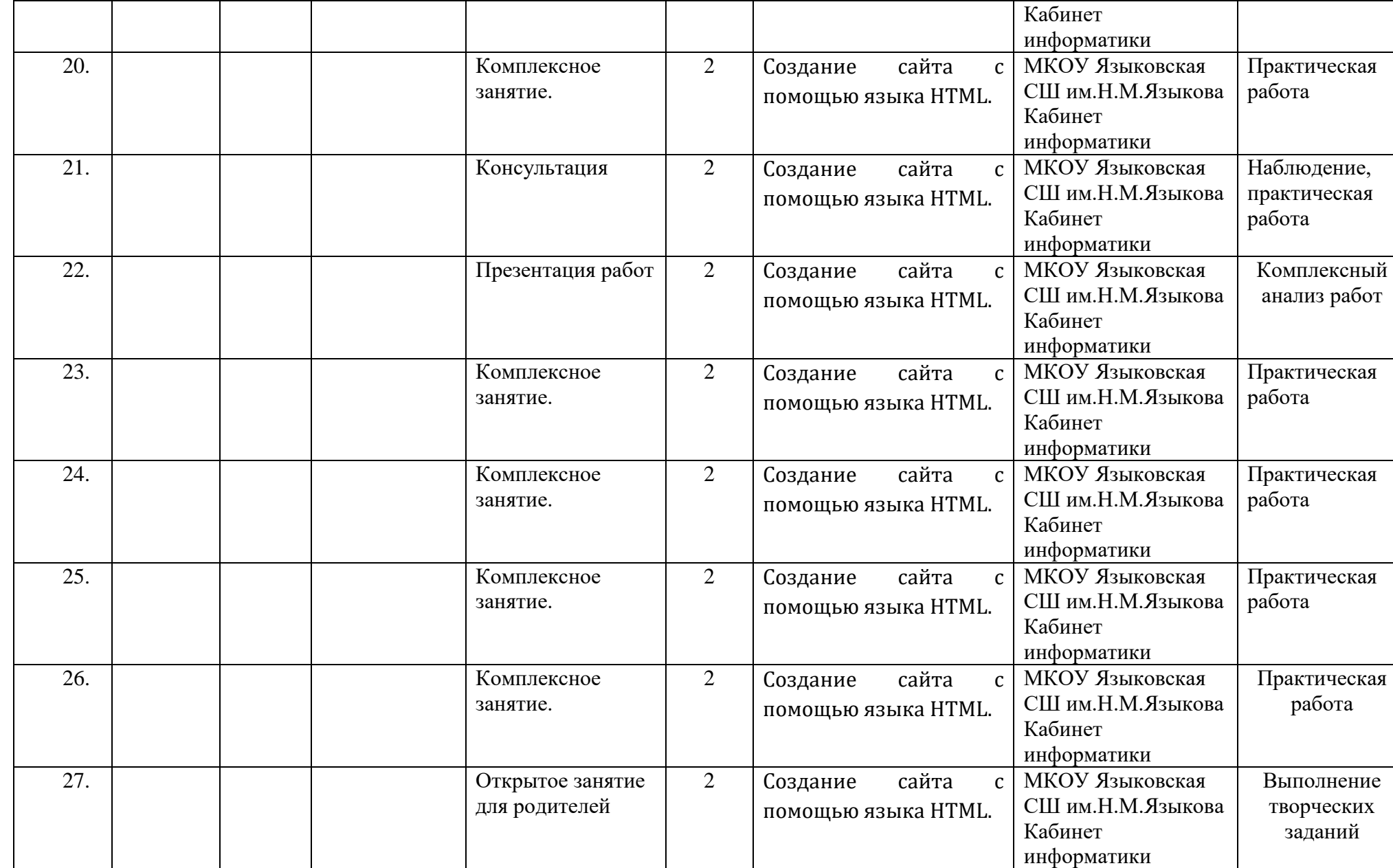

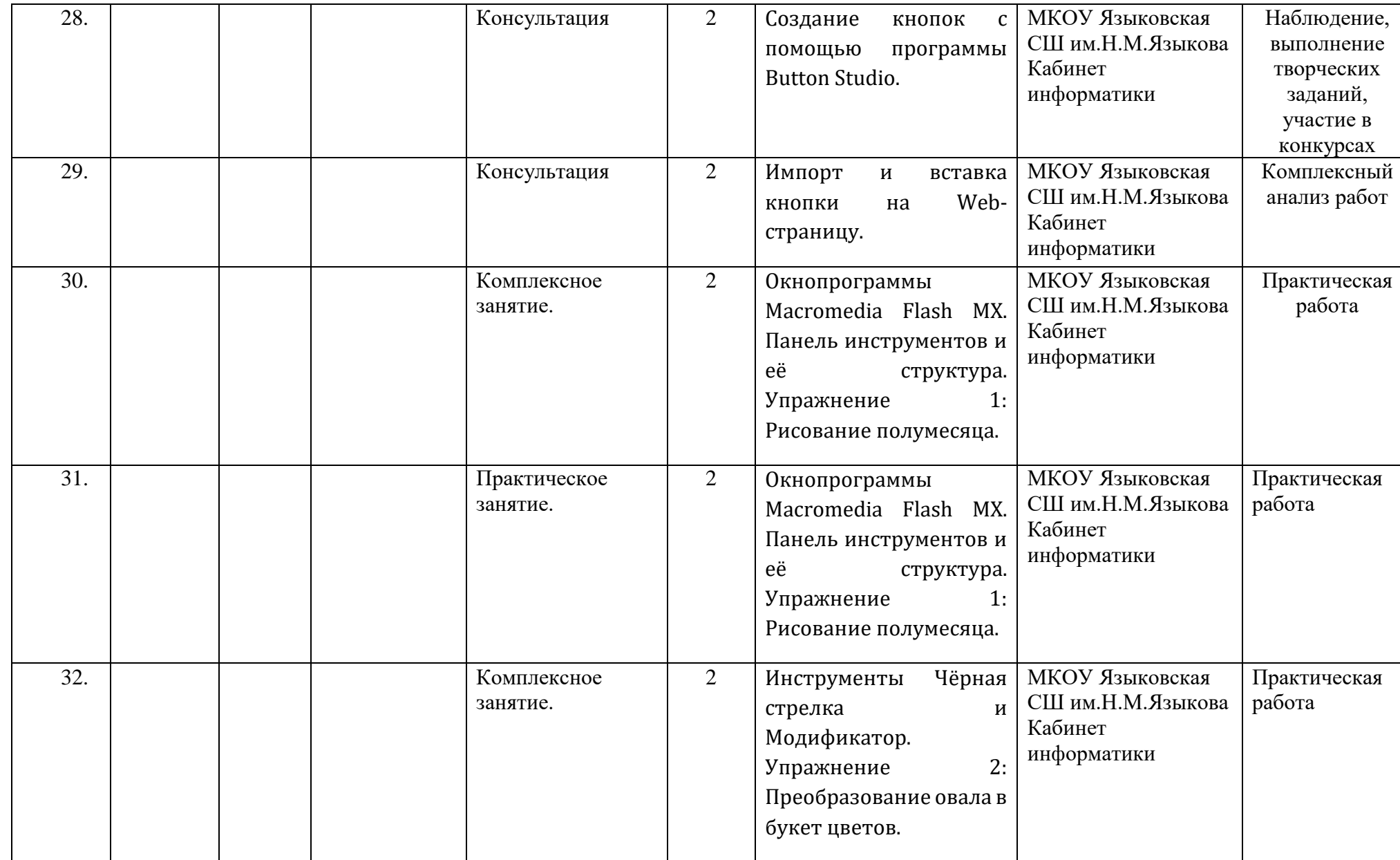

27

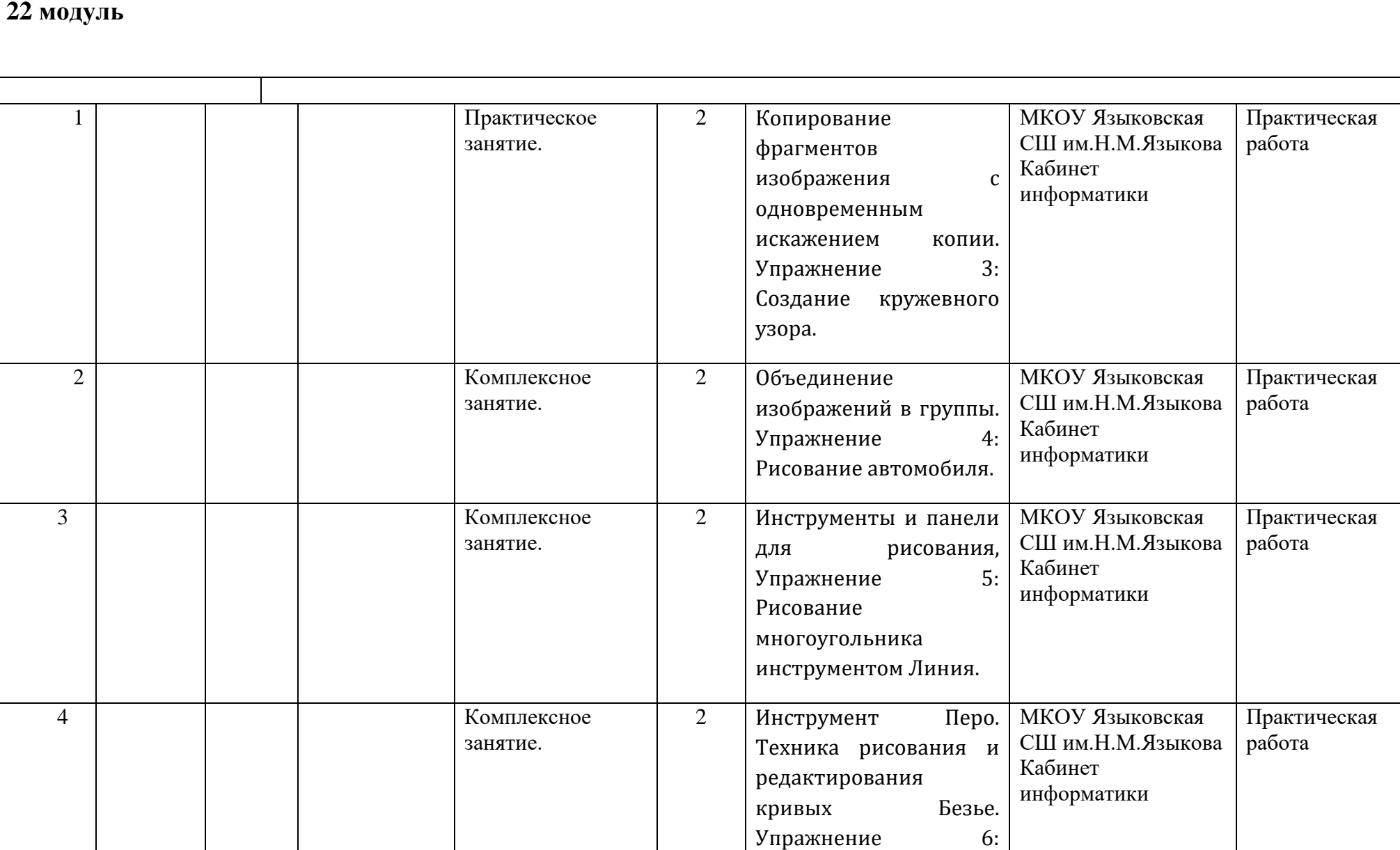

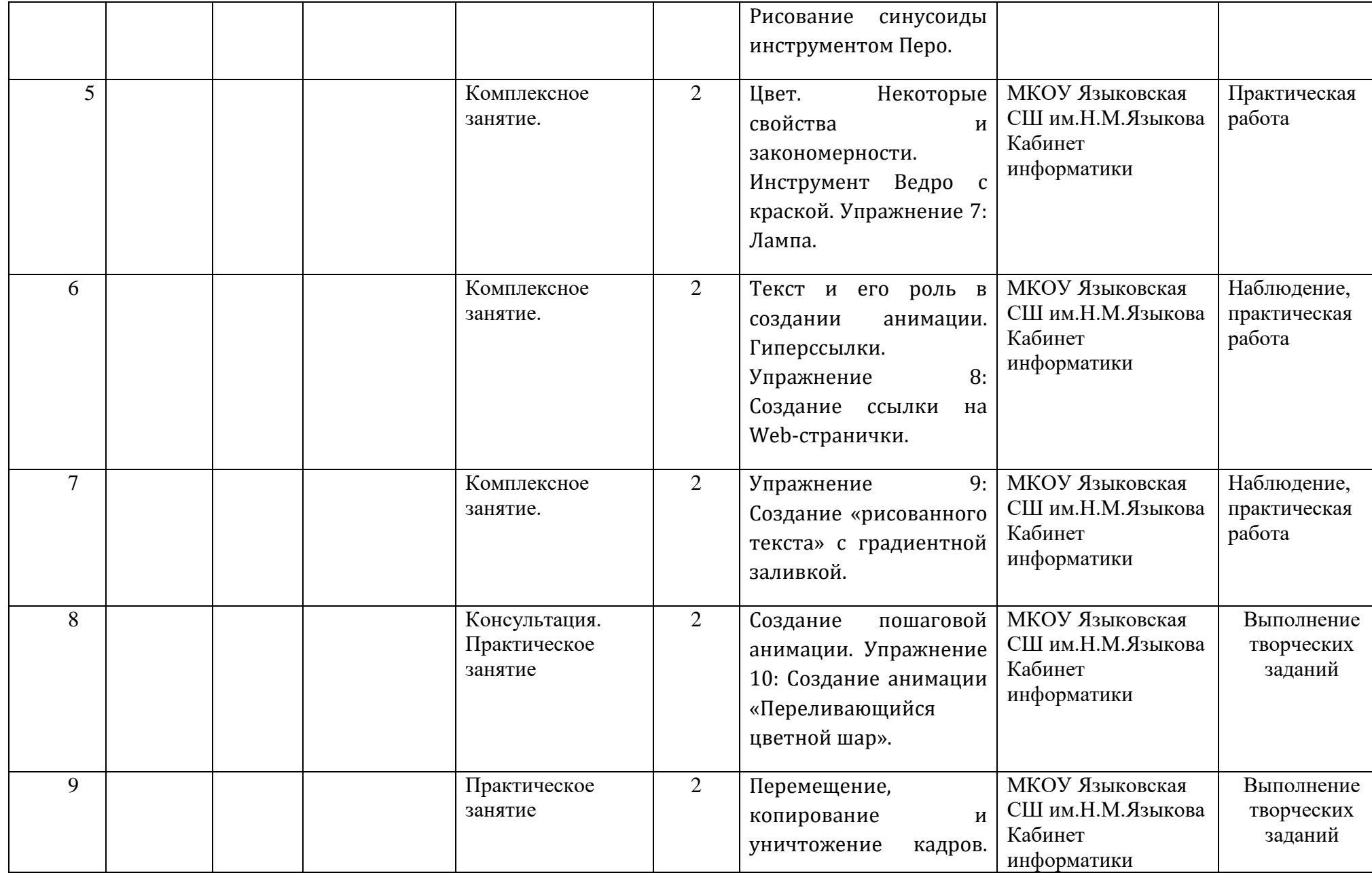

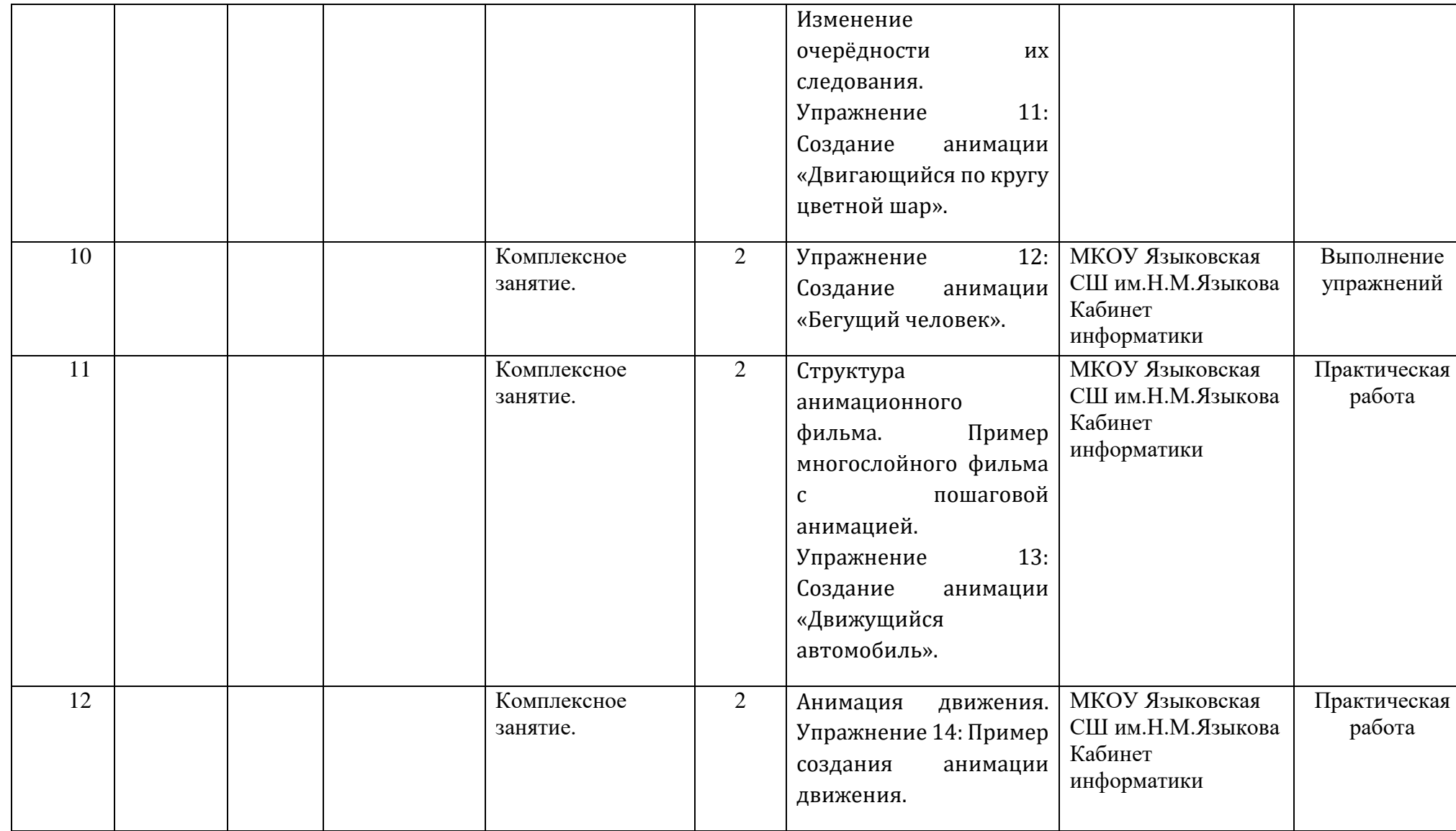

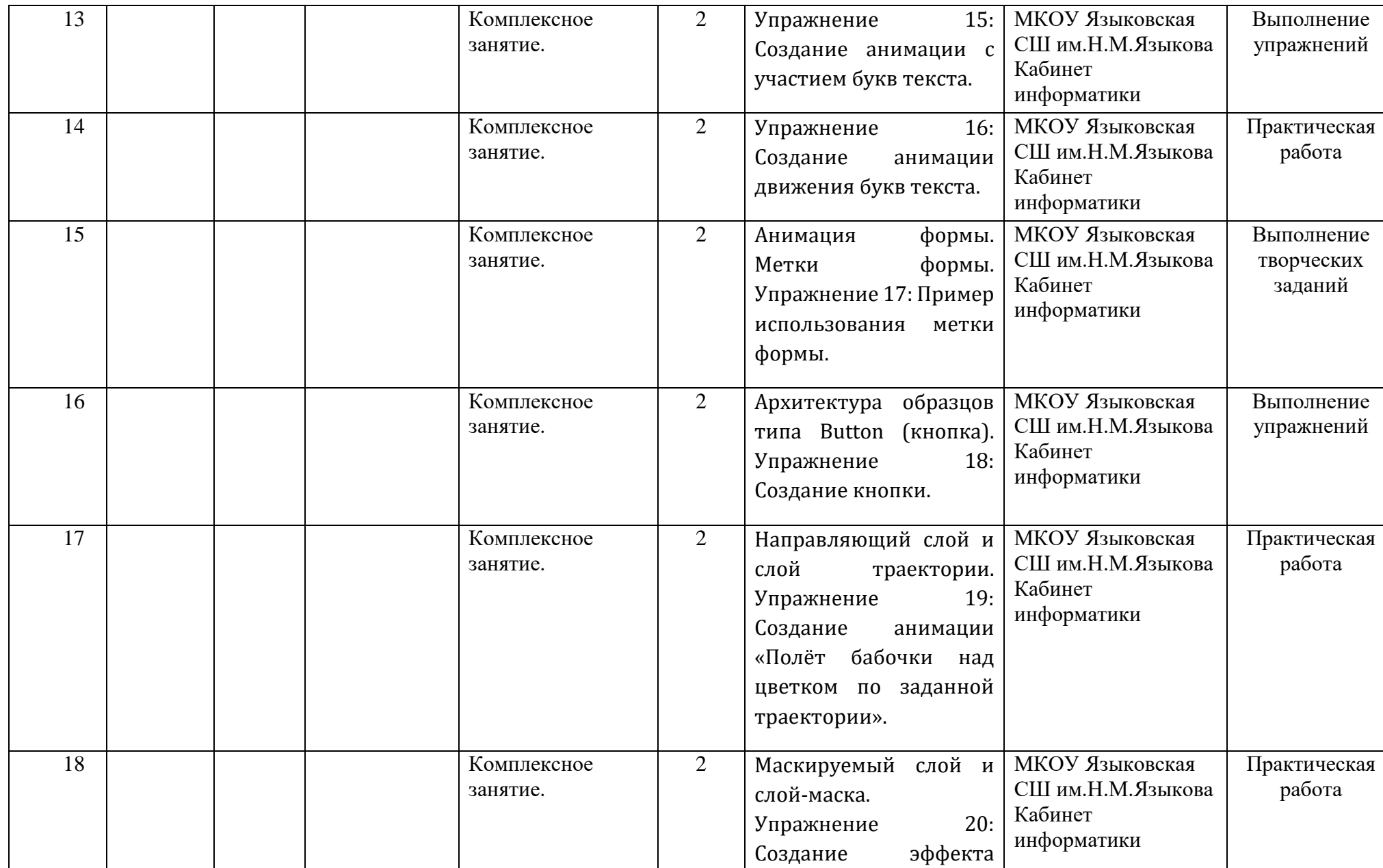

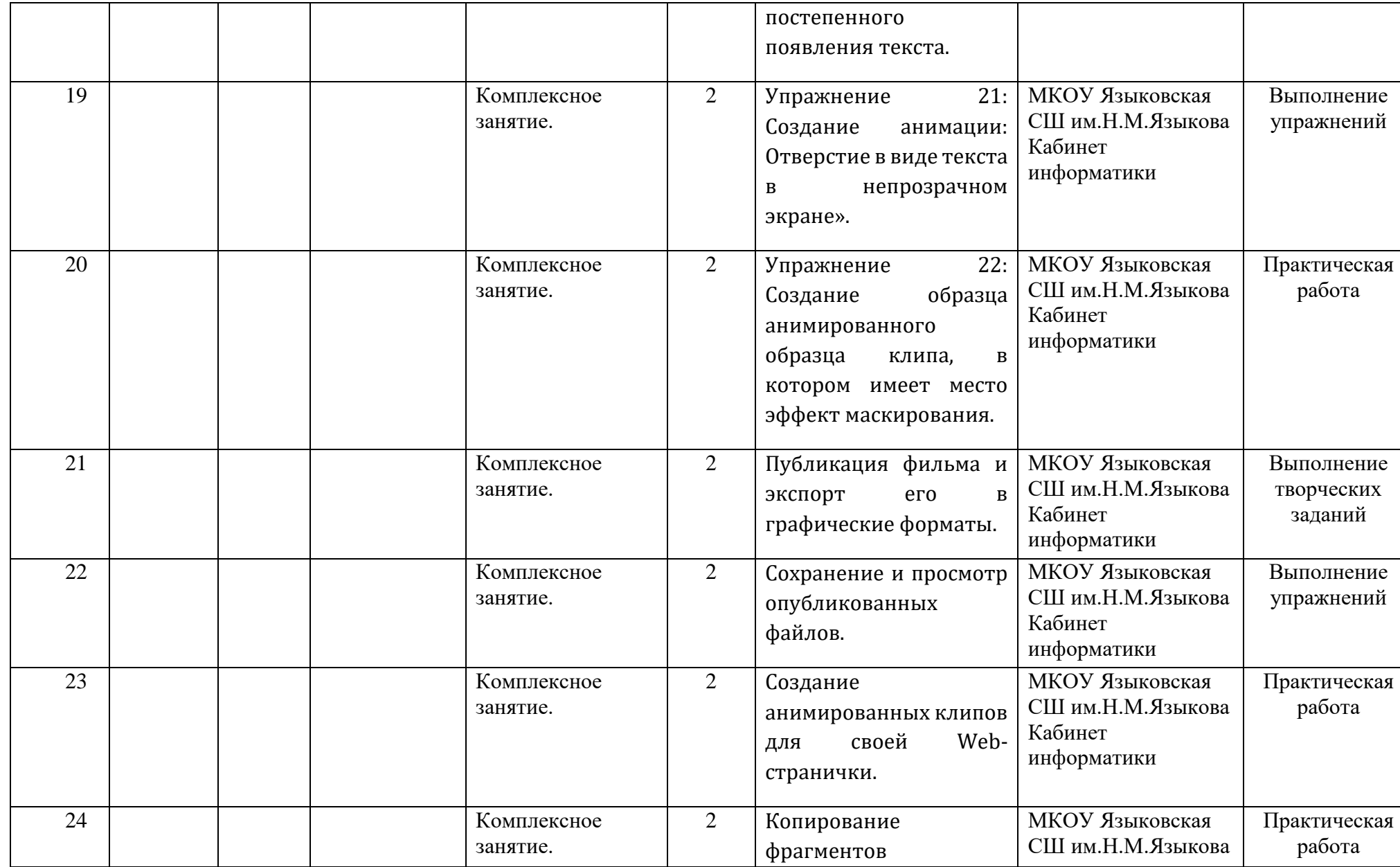

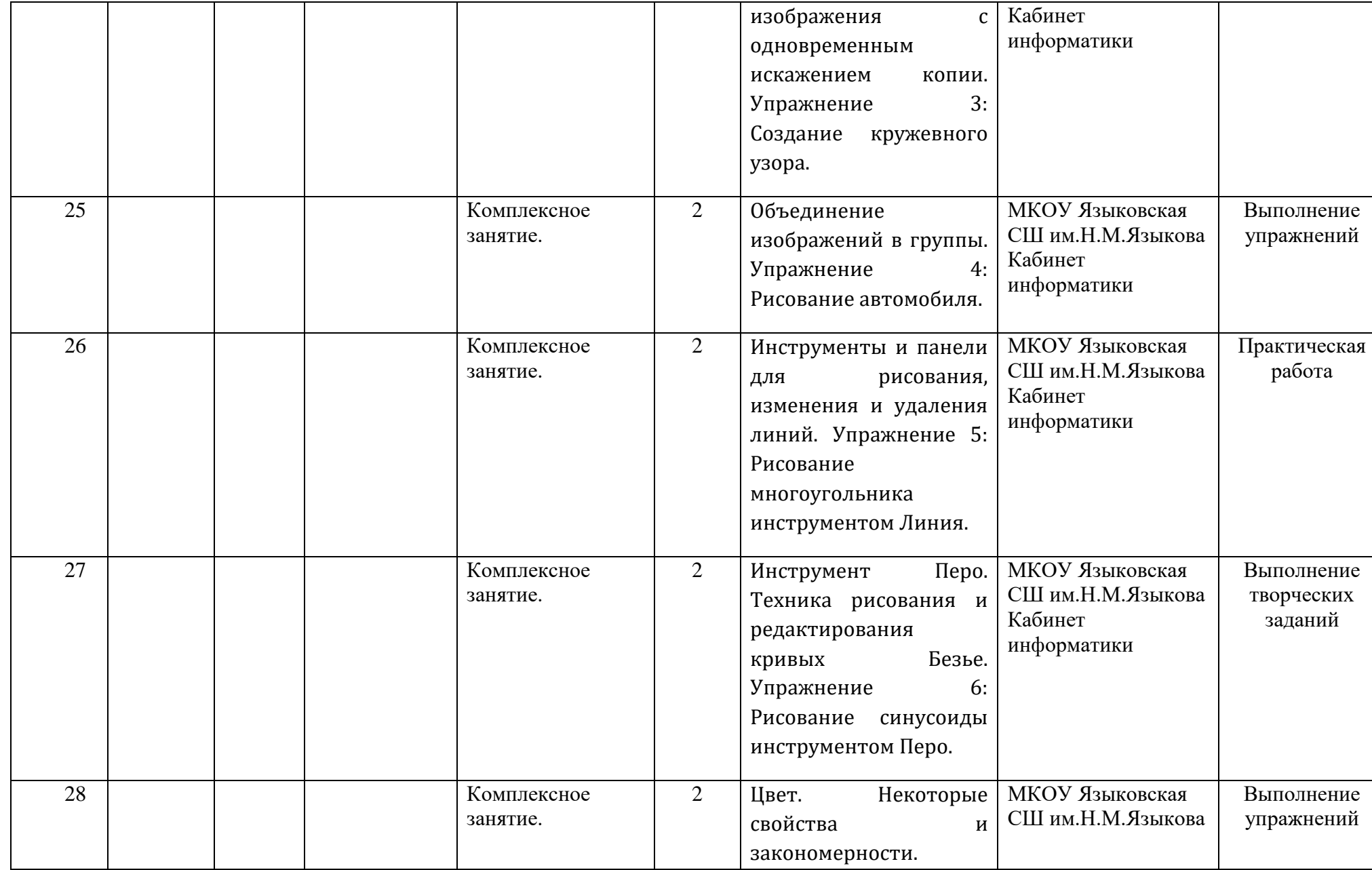

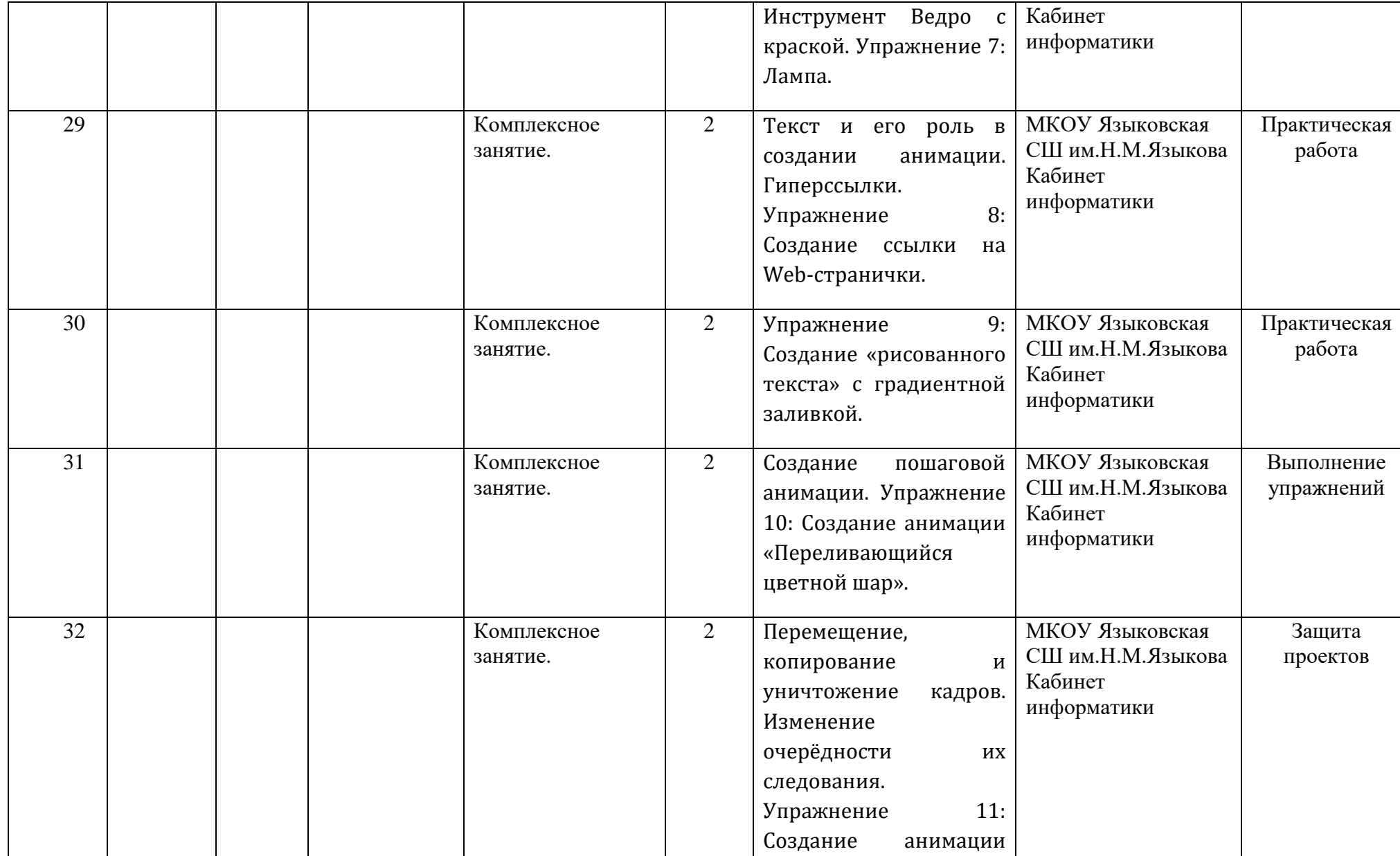

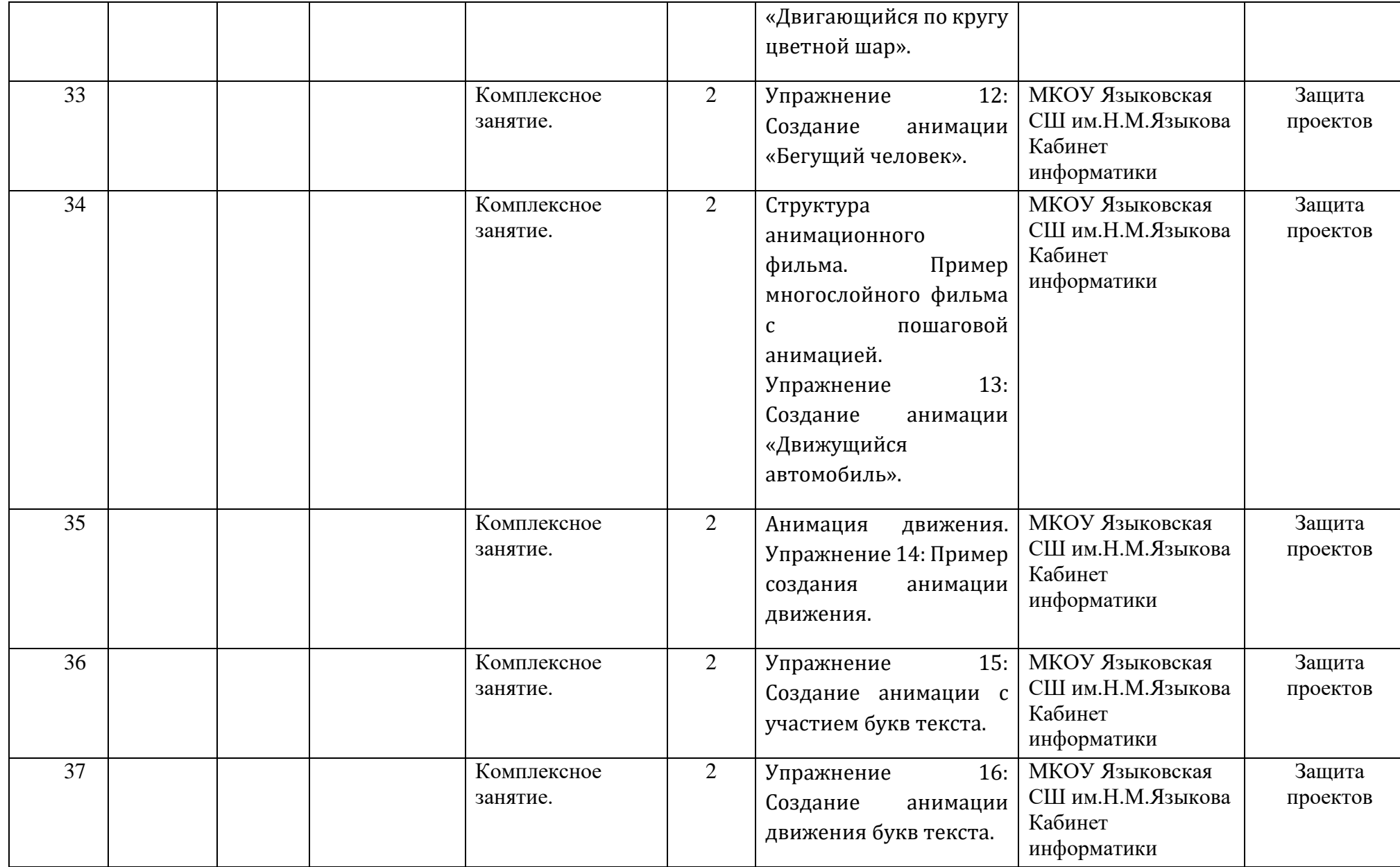

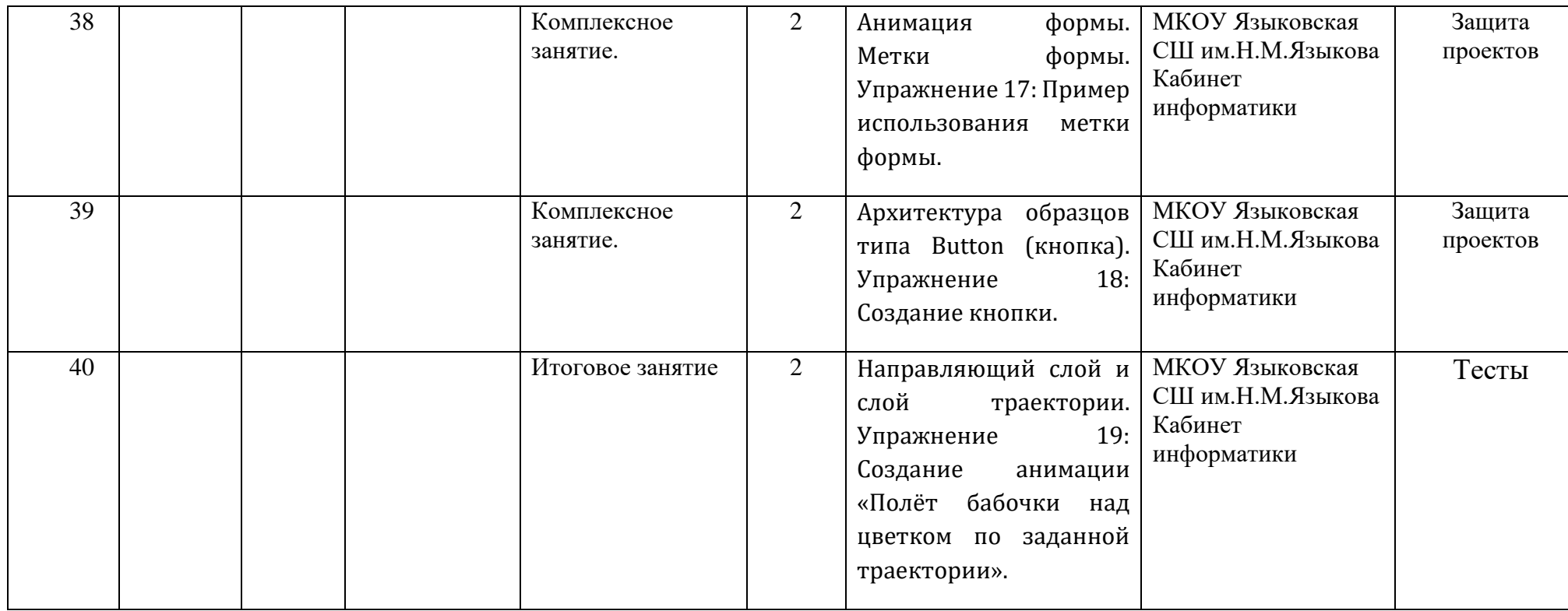

#### **2.2. Формы аттестации/контроля**

<span id="page-36-0"></span>**Формы аттестации/контроля для выявления предметных и метапредметных результатов***:*

тестирование, практическая работа, конкурс,

**Формы аттестации/контроля формы для выявления личностных качеств:**

опросы, анкетирование, портфолио,

#### **Особенности организацииаттестации/контроля:**

В начале обучения проводится входная диагностика в форме устного опроса

#### **2.3. Оценочные материалы**

<span id="page-36-1"></span>• мониторинг результатов обучения по дополнительной общеобразовательной общеразвивающей программе (диагностическая карта);

• мониторинг личностного развития ребенка в процессе усвоения им дополнительной общеобразовательной программы (диагностическая карта). Шкала оценки:  $5$  – высокий уровень;  $4$  – выше среднего;  $3$  – средний;  $2$  – ниже среднего; 1 – низкий.

#### <span id="page-36-2"></span>**2.4. Методическое обеспечение программы Методические материалы**:

При планировании занятии по данному учебному курсу необходимо помнить, что обучение носит практико-ориентированный характер, поэтому наиболее часто используемым типом занятия является комбинированное занятие, структура которого предполагает на одном занятии одновременно освоение, закрепление нового материала и применение его на практике. Данный вид занятий предполагает разнообразные виды организации учебной деятельности: фронтальную, групповую и индивидуальную. При построении сайтов реализуется проектный метод работы, в котором преобладают групповой и индивидуальный вид учебной деятельности. Выполнение проектов завершается публичной защитой результатов и рефлексией. Педагогу особенно важно помнить, что каждый ребенок развивается разными темпами в силу своих способностей и психо-физических особенностей развития. Поэтому особенно важно при помощи системы дифференцированных заданий создать условия для индивидуального развития каждого воспитанника, обеспечить для каждого ситуацию успеха, в которой любое достижение учащегося отмечается как индивидуальная победа.

#### **Методики и технологии:**

Наиболее эффективные методы организации учебной деятельности: видеоуроки, мультимедийные демонстрационные и обучающие презентации, самостоятельная работа с электронным пособием для

учащихся, коллективно-творческое дело, мозговой штурм, проектирование и моделирование, конкурсы и викторины, краткосрочное и долгосрочное проектирование, работа с Интернет-ресурсами, компьютеризированное тестирование. Отбор методов обучения обусловлен необходимостью формирования у обучающихся информационной, коммуникативной и медиа- компетентностей. Для их формирования при организации учебной деятельности необходимо учитывать следующие условия: социально-практическая значимость обучения (для чего необходимо уметь создавать, размещать и поддерживать сайты); личностная значимость обучения (зачем учащемуся необходимо быть компетентным в области сайтостроительства); организация работы с реальными объектами действительности, относящихся к учебному курсу (веб-страница, сайт, компьютер, компьютерная программа, Интернет и др.);  $\Box$ практическая направленность обучения; наличие достаточного уровня знаний, умений и навыков для овладения учебным материалом;

 $\Box$ индикаторы - учебные и контрольно-оценочные задания для определения уровня усвоения программного материала; Программа предполагает возможность построения индивидуального образовательного маршрута с индивидуальным сроком реализации, на основе уровня знаний учащегося, его индивидуальных особенностей, обеспечивающих усвоение программного материала курса в полном объеме в более короткие сроки за счет уплотнения содержания и выбора рациональных форм и методов обучения. Работа с одаренными детьми предполагается через реализацию следующих направлений деятельности:  $\Box$ работа по индивидуальному образовательному маршруту, привлечение к исследовательской и проектной деятельности, привлечение к участию в конкурсах различных уровней от институционального до международного, реализация личного проекта,

#### **Краткое описание работы с методическими материалами**:

#### **2.5. Условия реализации программы**

<span id="page-37-0"></span>Для эффективной реализации настоящей программы необходимы определённые условия:

наличие помещения для учебных занятий, рассчитанного на 15и отвечающего правилам СанПин;

наличие ученических столов и стульев, соответствующих возрастным особенностям обучающихся;

шкафы стеллажи для оборудования, а также разрабатываемых и готовых прототипов проекта;

наличие необходимого оборудования согласно списку;

наличие учебно-методической базы: качественные иллюстрированные определители животных и растений, научная и справочная литература, наглядный материал, раздаточный материал, методическая литература.

#### **Материально-техническое обеспечение программы:**

- Сервер (Маршрутизатор, подключение к сети интернет (WAN), беспроводной выход в интернет, 4G/LTE (требуется USB модем), 3G (требуется USB модем);
- Обжимной инструмент;
- Тестер кабельный (878, 126н);
- SSD-накопитель;
- **•** Кабель сетевой UTP;
- Wi-Fi точка доступа;
- Мышь проводная;
- Ноутбук. Операционная система Windows 10 в комплекте с Офисными приложениями Microsoft Office 2
- браузеры Internet Explorer, Opera;
- текстовый процессор Блокнот;
- программа Macromedia Flash MX., PhotoShop.
- Мультимедийный проектор
- Интерактивная доска, стенды, мультимедийное оборудование (проектор, экран, аудиоустройства)

#### **Кадровое обеспечение программы:**

Для реализации программы требуется педагог дополнительного образования с уровнем образования и квалификации, соответствующим профессиональному стандарту «Педагог дополнительного образования детей и взрослых».

#### **2.6. Воспитательный компонент**

#### **Цель воспитательной работы**

<span id="page-38-0"></span>-формировать коммуникативную культуру; -расширять кругозор, воображение; -сформировать умения адекватного применения информационных технологий для целей коммуникации; -формировать мышление, направленное на выбор оптимальных решений.

## **Задачи воспитательной работы**

#### **Приоритетные направления воспитательной деятельности**

воспитание положительного отношения к труду и творчеству, социокультурное и медиакультурное воспитание, правовое воспитание и культура безопасности учащихся, профориентационное воспитание

#### **Формывоспитательнойработы**

беседа, лекция, викторина, конференция, деловая игра,

#### **Методывоспитательнойработы**

беседа, лекция, упражнение, игра, анкетирование, тестирование,

#### **Планируемые результаты воспитательной работы**

• знать принципы и структуру устройства Всемирной паутины, формы представления и управления информацией в сети Интернет; • уметь найти, сохранить и систематизировать необходимую информацию из Сети с помощью имеющихся технологий и программного обеспечения; • уметь проектировать, изготовить и разместить в сети web-сайт объёмом 5-10 страниц на на заданную тему; • владеть способами работы с изученными программами; • знать и умеют применять при создании web-страницы основные принципы web-

• владеть необходимыми способами проектирования, создания, размещения и обновления web-сайта;

• знать виды web-сайтов, способны произвести анализ и сформулировать собственную позицию по отношению к их структуре, содержанию, дизайну и функциональности;

• владеть приёмами организации и самоорганизации работы по изготовлению сайта;

### **3. Список литературы**

#### **для педагога:**

дизайна;

<span id="page-39-0"></span>1. А.А. Дуванов Материалы курса «Основы web-дизайна и школьного "сайтостроительства » : лекции- М. : Педагогический университет «Первое сентября», — 2006

2. А.А. Дуванов Web-конструирование DHTML, СПб -БХВ, Петербург, 2003

3. Microsoft Front Page 2003. Русская версия: Практическое пособие: пер. с англ. – М.: СП ЭКОМ, 2005. – 384 с.: ил.;

4. Белов В. Ключи к успеху // Мир ПК. – 2006. – №8. – с. 68-70.;

5. Гончаров А. HTML в примерах. С.-Пб.: Питер, 2003.;

6. Гончаров А. Самоучитель HTML. С.-Пб: Питер, 2000.;

7. Дригалкин В. В. HTML в примерах. Как создать свой Web-сайт: Самоучитель / В. В. Дригалкин. – М.: Изд-во «Вильямс», 2003. – 192 с.: ил.

8. Кузнецов М.В. Практика разработки Web-сайта / М.В. Кузнецов, И.В.

Симдянов, С.В. Голышев. – СПБ.: БХВ-Петербург, 2005. – 960 с.: ил

9. Рафал Томал «Основы Web-Дизайна» - 2015

10. Аарон Уолтер - Эмоциональный веб-дизайн– 2012

11. Немцова Т. И., Назарова Ю. В. Компьютерная графика и wеЬ-дизайн.

Практикум: учебное пособие/ М. : Ид •ФОРУМ•: ИНФРА-М,

2010.- 288 с.: ил.- (Профессиональное образование).

### **для обучающихся:**

1. Лебедев С.В. Web-дизайн: учебное пособие по созданию публикаций для Интернет / С.В. Лебедев. – 3-е изд., перераб. и доп. – М.: Альянс-пресс,

2004.- 736 с

2. Мержевич В. В. Ускорение работы сайта: для веб-разработчиков / В.В. Мержевич. – СПб.: БХВ-Петербург, 2005. – 384с.: ил

3. Смирнова И.Е. Начала Web-дизайна. – СПб.: БХВ–Петербург, 2003

4. Усенков Д. Уроки Web-мастера. – М.: Лаборатория базовых знаний, 2001.

5. Усенков Д.Ю. Уроки Web-мастера. – М.: БИНОМ, 2003;

6. Штайнер Г. HTML/XML/CSS / Г. Штайнер. – 2-е изд., перераб. – М.:

Лаборатория Базовых Знаний, 2005. – 510 с.: ил.

### **для родителей (законных представителей):**

1. Лебедев С.В. Web-дизайн: учебное пособие по созданию публикаций для Интернет / С.В. Лебедев. – 3-е изд., перераб. и доп. – М.: Альянс-пресс, 2004.- 736 с

2. Мержевич В. В. Ускорение работы сайта: для веб-разработчиков / В.В. Мержевич. – СПб.: БХВ-Петербург, 2005. – 384с.: ил

3. Смирнова И.Е. Начала Web-дизайна. – СПб.: БХВ–Петербург, 2003

4. Усенков Д. Уроки Web-мастера. – М.: Лаборатория базовых знаний, 2001.

5. Усенков Д.Ю. Уроки Web-мастера. – М.: БИНОМ, 2003;

6. Штайнер Г. HTML/XML/CSS / Г. Штайнер. – 2-е изд., перераб. – М.: Лаборатория Базовых Знаний, 2005. – 510 с.: ил.

**Полное название:**Дополнительная общеобразовательная общеразвивающая программа технической направленности«Web - дизайн» (Webпрограммирование)

## **Публичное название:**«Web - дизайн»

## **Краткое описание:**

Дополнительная общеразвивающая программа разработана с помощью методической литературы и личного опыта педагога в учреждении.